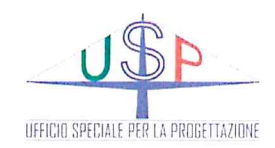

Convenzione nº 5 del 03 aprile 2019 tra il Libero Consorzio Comunale di Trapani e l'Ufficio Speciale per la Progettazione

#### **VISTI E APPROVAZIONI**

Libero Consorzio Comunale di Trapani 5° Settore "Ufficio Tecnico, Viabilità ed Infrastrutture Stradali - Edilizia Scolastica e Patrimoniale - Protezione Civile"

**VISTO** Si convalida e si esprime parere favorevole all'approvazione

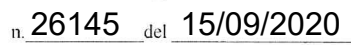

**II RUP** ing. Patrizia Murana **REGIONE SICILIANA PRESIDENZA** 

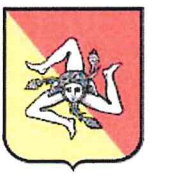

**LIBERO CONSORZIO COMUNALE DI TRAPANI** 

# PROGETTO DEFINITIVO

# Lavori di sistemazione delle condizioni di sicurezza della strada provinciale ex ASI

C.U.P. n.: H47H15001750002

C.I.G. n.: 8509375E61

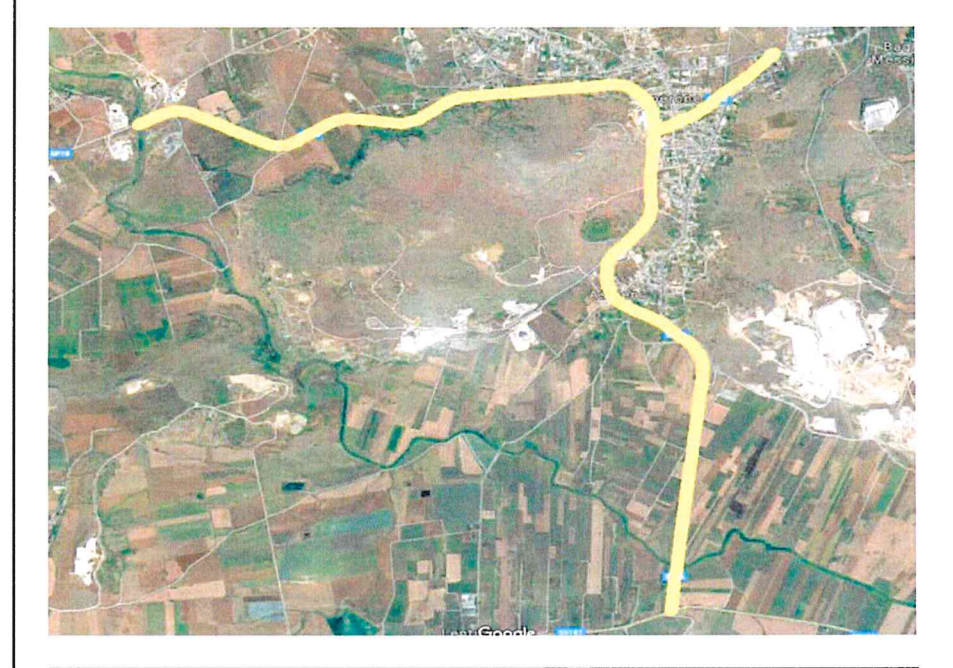

# **D01**

# **RELAZIONE DI CALCOLO STRUTTURALE**

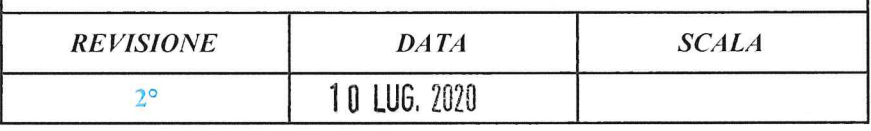

#### Gruppo di Progettazione:

Progettista ing. Raul Gavazzi 6

C.S.P. geom. Paolo Franzone

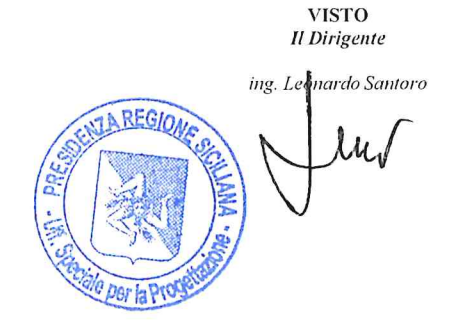

# Comune di Custonaci (TP)

Provincia di Trapani

# RELAZIONE GENERALE DI CALCOLO

# **Oggetto**

Lavori di ripristino delle condizioni di sicurezza SP ex ASI

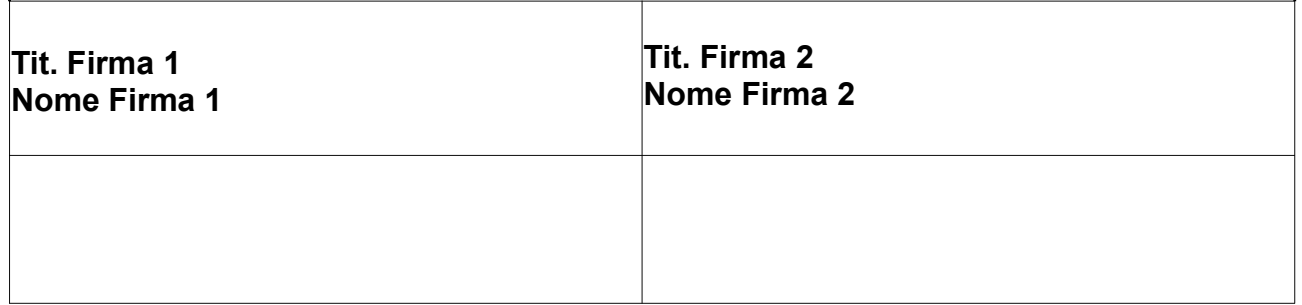

# Indice generale

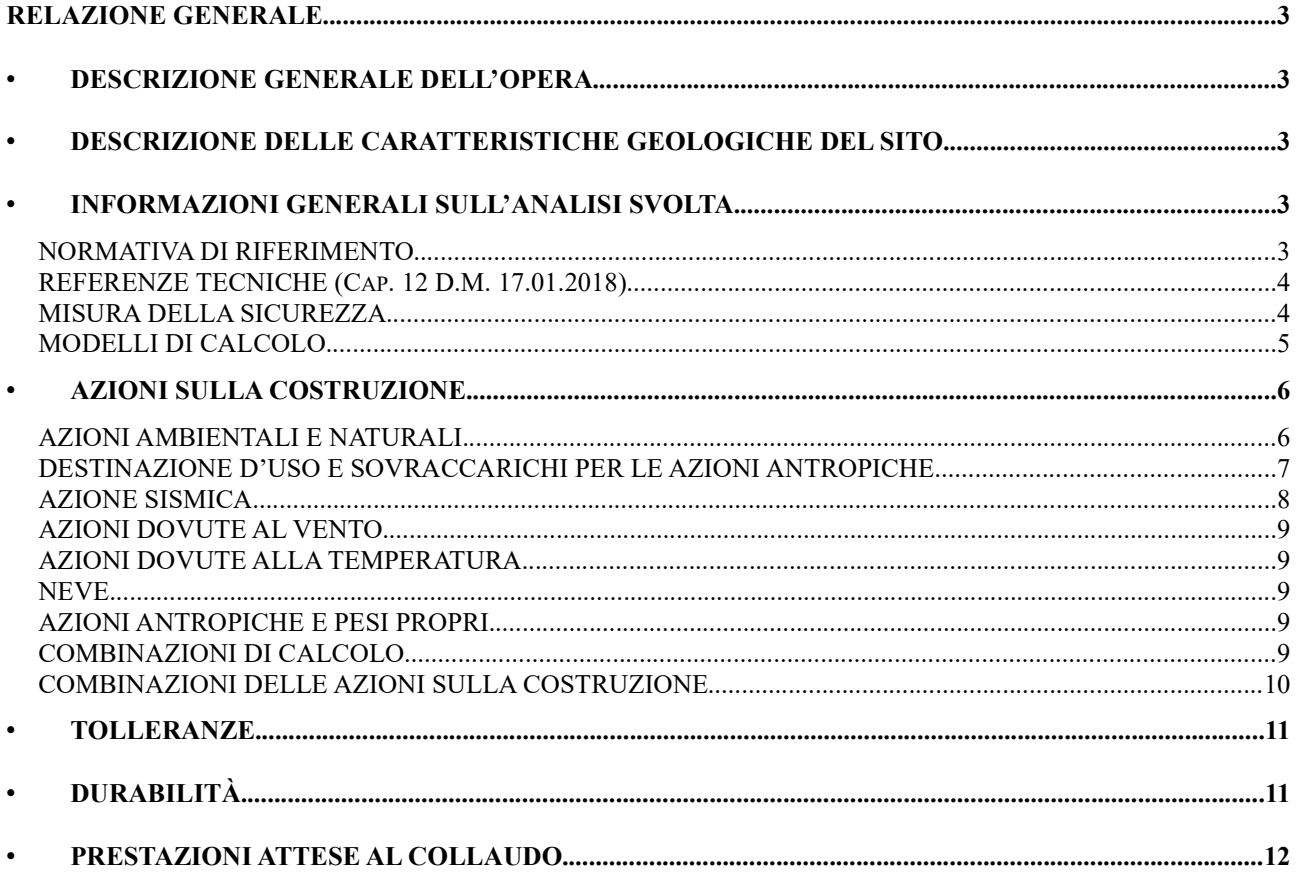

# **RELAZIONE GENERALE**

OGGETTO: Lavori di ripristino delle condizioni di sicurezza SP ex ASI

Per una immediata comprensione delle condizioni sismiche, si riporta il seguente:

# RIEPILOGO PARAMETRI SISMICI

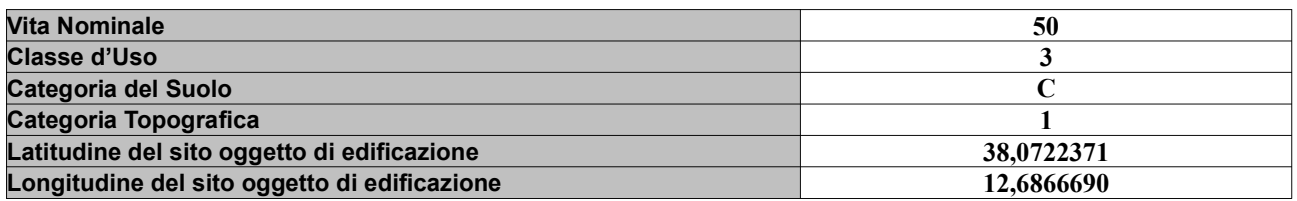

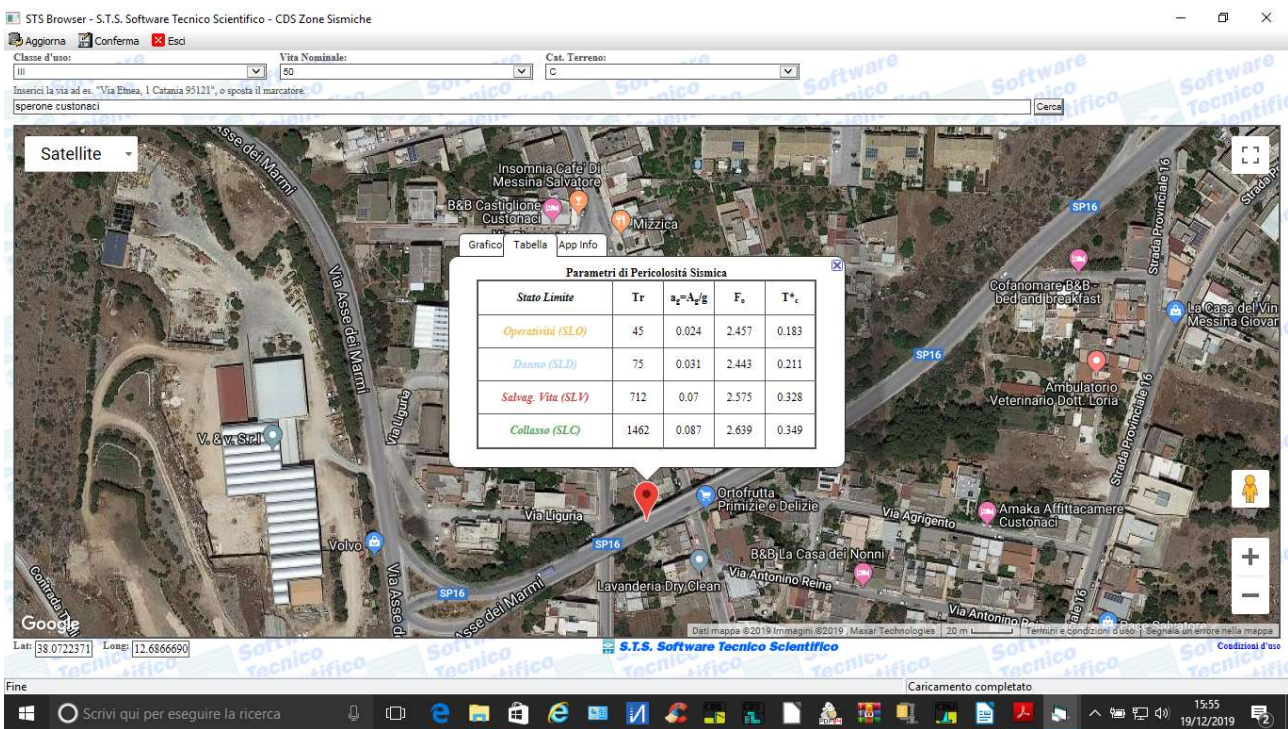

# • DESCRIZIONE GENERALE DELL'OPERA

L'intervento locale riguarda le verifiche del cordolo di bordo ponte esistente sulla SP ex ASI

• DESCRIZIONE DELLE CARATTERISTICHE GEOLOGICHE DEL SITO

L'opera oggetto di progettazione strutturale ricade nel territorio comunale di Custonaci (TP).

L'esatta individuazione del sito è riportata nei grafici di progetto.

• INFORMAZIONI GENERALI SULL'ANALISI SVOLTA

# NORMATIVA DI RIFERIMENTO

- D.M 17/01/2018 - Nuove Norme Tecniche per le Costruzioni;

Circ. Ministero Infrastrutture e Trasporti 21 gennaio 2019, n. 7 Istruzioni per l'applicazione delle "Nuove norme tecniche per le costruzioni" di cui al D.M. 17 gennaio 2018;

REFERENZE TECNICHE (Cap. 12 D.M. 17.01.2018)

- UNI ENV 1992-1-1 - Parte 1-1: Regole generali e regole per gli edifici.

UNI EN 206-1/2001 - Calcestruzzo. Specificazioni, prestazioni, produzione e conformità.

UNI EN 1993-1-1 - Parte 1-1: Regole generali e regole per gli edifici.

UNI EN 1995-1 – Costruzioni in legno

UNI EN 1998-1 – Azioni sismiche e regole sulle costruzioni

UNI EN 1998-5 – Fondazioni ed opere di sostegno

# MISURA DELLA SICUREZZA

Il metodo di verifica della sicurezza adottato è quello degli Stati Limite (SL) che prevede due insiemi di verifiche rispettivamente per gli stati limite ultimi S.L.U. e gli stati limite di esercizio S.L.E..

La sicurezza viene quindi garantita progettando i vari elementi resistenti in modo da assicurare che la loro resistenza di calcolo sia sempre maggiore delle corrispondente domanda in termini di azioni di calcolo.

Le norme precisano che la sicurezza e le prestazioni di una struttura o di una parte di essa devono essere valutate in relazione all'insieme degli stati limite che verosimilmente si possono verificare durante la vita normale.

Prescrivono inoltre che debba essere assicurata una robustezza nei confronti di azioni eccezionali. Le prestazioni della struttura e la vita nominale sono riportati nei successivi tabulati di calcolo della struttura.

La sicurezza e le prestazioni saranno garantite verificando gli opportuni stati limite definiti di concerto al Committente in funzione dell'utilizzo della struttura, della sua vita nominale e di quanto stabilito dalle norme di cui al D.M. 17/01/2018 e successive modifiche ed integrazioni. In particolare si è verificata:

la sicurezza nei riguardi degli stati limite ultimi (S.L.U.) che possono provocare eccessive deformazioni permanenti, crolli parziali o globali, dissesti, che possono compromettere l'incolumità delle persone e/o la perdita di beni, provocare danni ambientali e sociali, mettere fuori servizio l'opera. Per le verifiche sono stati utilizzati i coefficienti parziali relativi alle azioni ed alle resistenze dei materiali in accordo a quando previsto dal D.M. 17/01/2018 per i vari tipi di materiale. I valori utilizzati sono riportati nel fascicolo delle elaborazioni numeriche allegate; la sicurezza nei riguardi degli stati limite di esercizio (S.L.E.) che possono limitare nell'uso e nella durata l'utilizzo della struttura per le azioni di esercizio. In particolare di concerto con il committente e coerentemente alle norme tecniche si sono definiti i limiti riportati nell'allegato fascicolo delle calcolazioni;

la sicurezza nei riguardi dello stato limite del danno (S.L.D.) causato da azioni sismiche con

opportuni periodi di ritorno definiti di concerto al committente ed alle norme vigenti per le costruzioni in zona sismica;

robustezza nei confronti di opportune azioni accidentali in modo da evitare danni sproporzionati in caso di incendi, urti, esplosioni, errori umani;

Per quando riguarda le fasi costruttive intermedie la struttura non risulta cimentata in maniera più gravosa della fase finale.

# MODELLI DI CALCOLO

Si sono utilizzati come modelli di calcolo quelli esplicitamente richiamati nel D.M. 17/01/2018.

Per quanto riguarda le azioni sismiche ed in particolare per la determinazione del fattore di struttura, dei dettagli costruttivi e le prestazioni sia agli S.L.U. che allo S.L.D. si fa riferimento al D.M. 17/01/18 e alla circolare del Ministero delle Infrastrutture e dei Trasporti del 21 gennaio 2019, n. 7 la quale è stata utilizzata come norma di dettaglio.

La definizione quantitativa delle prestazioni e le verifiche sono riportati nel fascicolo delle elaborazioni numeriche allegate.

Per le verifiche sezionali i legami utilizzati sono:

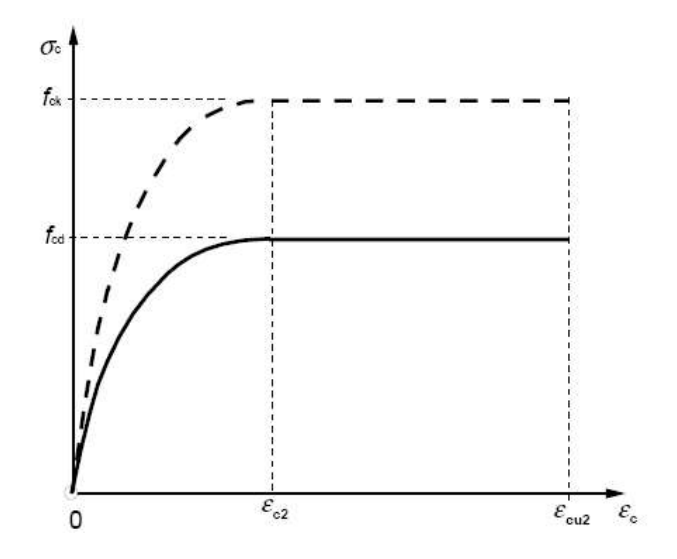

Legame costitutivo di progetto parabola-rettangolo per il calcestruzzo.

Il valore  $\varepsilon_{\text{cu2}}$  nel caso di analisi non lineari sarà valutato in funzione dell'effettivo grado di

confinamento esercitato dalle staffe sul nucleo di calcestruzzo.

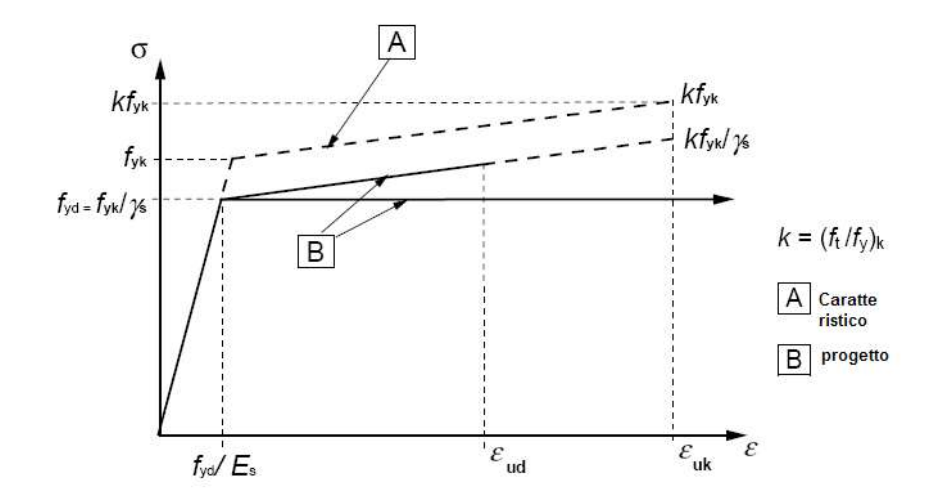

# Legame costitutivo di progetto elastico perfettamente plastico o incrudente a duttilità limitata per l'acciaio.

 legame rigido plastico per le sezioni in acciaio di classe 1 e 2 e elastico lineare per quelle di classe 3 e 4;

legame elastico lineare per le sezioni in legno;

legame elasto-viscoso per gli isolatori.

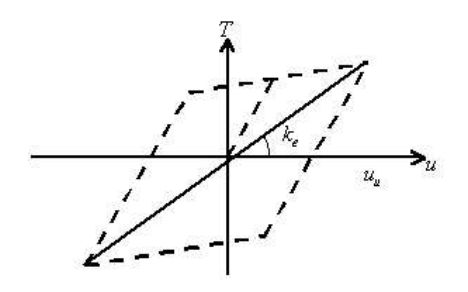

Legame costitutivo per gli isolatori.

Il modello di calcolo utilizzato risulta rappresentativo della realtà fisica per la configurazione finale anche in funzione delle modalità e sequenze costruttive.

• AZIONI SULLA COSTRUZIONE

# AZIONI AMBIENTALI E NATURALI

Si è concordato con il committente che le prestazioni attese nei confronti delle azioni sismiche siano verificate agli stati limite, sia di esercizio che ultimi individuati riferendosi alle prestazioni della costruzione nel suo complesso, includendo gli elementi strutturali, quelli non strutturali e gli impianti.

Gli stati limite di esercizio sono:

- Stato Limite di Operatività (S.L.O.)
- Stato Limite di Danno (S.L.D.)

Gli stati limite ultimi sono:

- Stato Limite di salvaguardia della Vita (S.L.V.)
- Stato Limite di prevenzione del Collasso (S.L.C.)

Le probabilità di superamento nel periodo di riferimento  $P_{VR}$ , cui riferirsi per individuare l'azione sismica agente in ciascuno degli stati limite considerati, sono riportate nella successiva tabella:

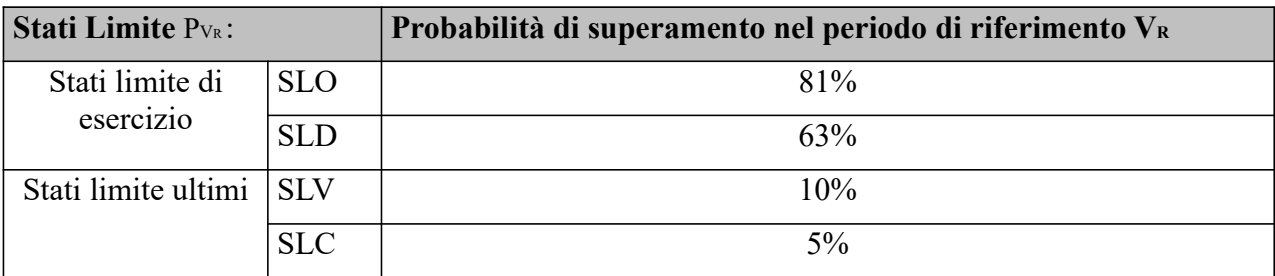

Per la definizione delle forme spettrali (spettri elastici e spettri di progetto), in conformità ai dettami del D.M. 17/01/2018 § 3.2.3. sono stati definiti i seguenti termini:

- Vita Nominale del fabbricato;
- Classe d'Uso del fabbricato;
- Categoria del Suolo;
- Coefficiente Topografico;
- Latitudine e Longitudine del sito oggetto di edificazione.

Si è inoltre concordato che le verifiche delle prestazioni saranno effettuate per le azioni derivanti dalla neve, dal vento e dalla temperatura secondo quanto previsto dal cap. 3 del D.M. 17/01/18 e dlla Circolare del Ministero delle Infrastrutture e dei Trasporti del 21 gennaio 2019 n. 7 per un periodo di ritorno coerente alla classe della struttura ed alla sua vita utile.

# DESTINAZIONE D'USO E SOVRACCARICHI PER LE AZIONI

# ANTROPICHE

Per la determinazione dell'entità e della distribuzione spaziale e temporale dei sovraccarichi variabili si farà riferimento alla tabella del D.M. 17/01/2018 in funzione della destinazione d'uso. I carichi variabili comprendono i carichi legati alla destinazione d'uso dell'opera; i modelli di tali azioni possono essere costituiti da:

| carichi verticali uniformemente distribuiti | qk $[kN/m2]$ |
|---------------------------------------------|--------------|
| carichi verticali concentrati               | $Qk$ [kN]    |
| carichi orizzontali lineari                 | $Hk$ [kN/m]  |

Tabella 3.1.II – Valori dei carichi d'esercizio per le diverse categorie di edifici

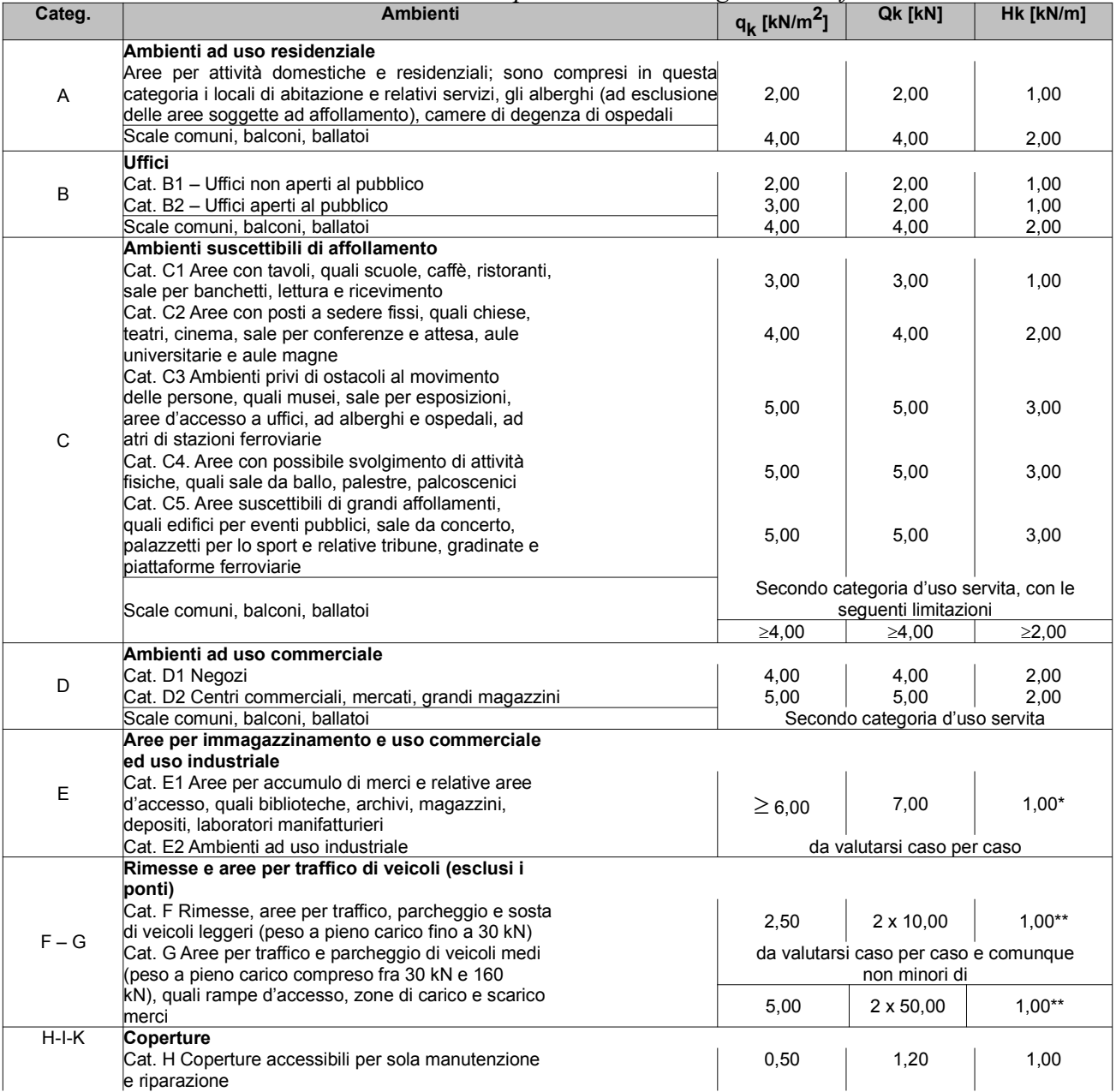

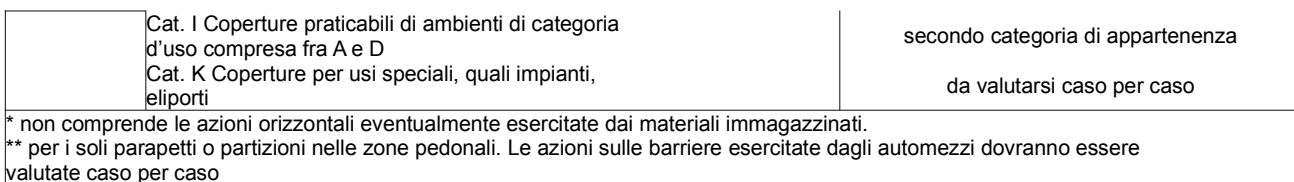

I valori nominali e/o caratteristici qk, Qk ed Hk di riferimento sono riportati nella Tab. 3.1.II. delle N.T.C. 2018. In presenza di carichi verticali concentrati Qk essi sono stati applicati su impronte di carico appropriate all'utilizzo ed alla forma dello orizzontamento.

In particolare si considera una forma dell'impronta di carico quadrata pari a 50 x 50 mm, salvo che per le rimesse ed i parcheggi, per i quali i carichi si sono applicano su due impronte di 200 x 200 mm, distanti assialmente di 1,80 m.

# AZIONE SISMICA

Ai fini delle N.T.C. 2018 l'azione sismica è caratterizzata da 3 componenti traslazionali, due orizzontali contrassegnate da X ed Y ed una verticale contrassegnata da Z, da considerare tra di loro indipendenti.

Le componenti possono essere descritte, in funzione del tipo di analisi adottata, mediante una delle seguenti rappresentazioni:

- accelerazione massima attesa in superficie;
- accelerazione massima e relativo spettro di risposta attesi in superficie;
- accelerogramma.

l'azione in superficie è stata assunta come agente su tali piani.

Le due componenti ortogonali indipendenti che descrivono il moto orizzontale sono caratterizzate dallo stesso spettro di risposta. L'accelerazione massima e lo spettro di risposta della componente verticale attesa in superficie sono determinati sulla base dell'accelerazione massima e dello spettro di risposta delle due componenti orizzontali.

In allegato alle N.T.C. 2018, per tutti i siti considerati, sono forniti i valori dei precedenti parametri di pericolosità sismica necessari per la determinazione delle azioni sismiche.

# AZIONI DOVUTE AL VENTO

Le azioni del vento sono state determinate in conformità al §3.3 del D.M. 17/01/18 e della Circolare del Ministero delle Infrastrutture e dei Trasporti del 21 gennaio 2019 n. 7. Si precisa che tali azioni hanno valenza significativa in caso di strutture di elevata snellezza e con determinate caratteristiche tipologiche come ad esempio le strutture in acciaio.

# AZIONI DOVUTE ALLA TEMPERATURA

E' stato tenuto conto delle variazioni giornaliere e stagionali della temperatura esterna, irraggiamento solare e convezione comportano variazioni della distribuzione di temperatura nei singoli elementi strutturali, con un delta di temperatura di 15° C.

Nel calcolo delle azioni termiche, si è tenuto conto di più fattori, quali le condizioni climatiche del sito, l'esposizione, la massa complessiva della struttura, la eventuale presenza di elementi non strutturali isolanti, le temperature dell'aria esterne (Cfr. § 3.5.2), dell'aria interna (Cfr.§ 3.5.3) e la distribuzione della temperatura negli elementi strutturali (Cfr § 3.5.4) viene assunta in conformità ai dettami delle N.T.C. 2018.

# **NEVE**

Il carico provocato dalla neve sulle coperture, ove presente, è stato valutato mediante la seguente espressione di normativa:

$$
q_{\rm S} = \mu_{\rm i} \cdot q_{\rm sk} \cdot C_{\rm E} \cdot C_{\rm t} \tag{Cfr. §3.3.7}
$$

in cui si ha:

q<sub>s</sub> = carico neve sulla copertura;

 $\mu$ <sub>i</sub> = coefficiente di forma della copertura, fornito al (Cfr.§ 3.4.5);

 $q_{sk}$  = valore caratteristico di riferimento del carico neve al suolo [kN/m<sup>2</sup>], fornito al (Cfr.§ 3.4.2)

delle N.T.C. 2018

per un periodo di ritorno di 50 anni;

 $C_{\text{E}}$  = coefficiente di esposizione di cui al (Cfr.§ 3.4.3);

 $C_t$  = coefficiente termico di cui al (Cfr. § 3.4.4).

# AZIONI ANTROPICHE E PESI PROPRI

Nel caso delle spinte del terrapieno sulle pareti di cantinato (ove questo fosse presente), in sede di valutazione di tali carichi, (a condizione che non ci sia grossa variabilità dei parametri geotecnici dei vari strati così come individuati nella relazione geologica), è stata adottata una sola tipologia di terreno ai soli fini della definizione dei lati di spinta e/o di eventuali sovraccarichi.

# COMBINAZIONI DI CALCOLO

Le combinazioni di calcolo considerate sono quelle previste dal D.M. 17/01/2018 per i vari stati limite e per le varie azioni e tipologie costruttive.

In particolare, ai fini delle verifiche degli stati limite si definiscono le seguenti combinazioni delle

azioni per cui si rimanda al § 2.5.3 delle N.T.C. 2018. Queste sono:

- Combinazione fondamentale, generalmente impiegata per gli stati limite ultimi (S.L.U.) (2.5.1); - Combinazione caratteristica (rara), generalmente impiegata per gli stati limite di esercizio (S.L.E.)

irreversibili, da utilizzarsi nelle verifiche alle tensioni ammissibili di cui al § 2.7 (2.5.2);

- Combinazione frequente, generalmente impiegata per gli stati limite di esercizio (S.L.E.) reversibili (2.5.3);

- Combinazione quasi permanente (S.L.E.), generalmente impiegata per gli effetti a lungo termine (2.5.4);

- Combinazione sismica, impiegata per gli stati limite ultimi e di esercizio connessi all'azione sismica E (v. § 3.2 form. 2.5.5);

- Combinazione eccezionale, impiegata per gli stati limite ultimi connessi alle azioni eccezionali di progetto Ad (v. § 3.6 form. 2.5.6).

Nelle combinazioni per S.L.E., si intende che vengono omessi i carichi Q<sub>kj</sub> che danno un contributo

favorevole ai fini delle verifiche e, se del caso, i carichi  $G_2$ .

Altre combinazioni sono da considerare in funzione di specifici aspetti (p. es. fatica, ecc.). Nelle formule sopra riportate il simbolo + vuol dire "combinato con".

I valori dei coefficienti parziali di sicurezza  $\gamma_{Gi}$  e  $\gamma_{Qi}$  sono dati in § 2.6.1, Tab. 2.6.I.

Nel caso delle costruzioni civili e industriali le verifiche agli stati limite ultimi o di esercizio devono essere effettuate per la combinazione dell'azione sismica con le altre azioni già fornita in § 2.5.3 form. 3.2.16 delle N.T.C. 2018.

Gli effetti dell'azione sismica saranno valutati tenendo conto delle masse associate ai carichi gravitazionali (form. 3.2.17).

I valori dei coefficienti  $\psi_2$  j sono riportati nella Tabella 2.5.I..

La struttura deve essere progettata così che il degrado nel corso della sua vita nominale, purché si adotti la normale manutenzione ordinaria, non pregiudichi le sue prestazioni in termini di resistenza, stabilità e funzionalità, portandole al di sotto del livello richiesto dalle presenti norme.

Le misure di protezione contro l'eccessivo degrado devono essere stabilite con riferimento alle previste condizioni ambientali.

La protezione contro l'eccessivo degrado deve essere ottenuta attraverso un'opportuna scelta dei dettagli, dei materiali e delle dimensioni strutturali, con l'eventuale applicazione di sostanze o ricoprimenti protettivi, nonché con l'adozione di altre misure di protezione attiva o passiva.

La definizione quantitativa delle prestazioni e le verifiche sono riportati nel fascicolo delle elaborazioni numeriche allegate.

# COMBINAZIONI DELLE AZIONI SULLA COSTRUZIONE

Le azioni definite come al § 2.5.1 delle N.T.C. 2018 sono state combinate in accordo a quanto definito al § 2.5.3. applicando i coefficienti di combinazione come di seguito definiti:

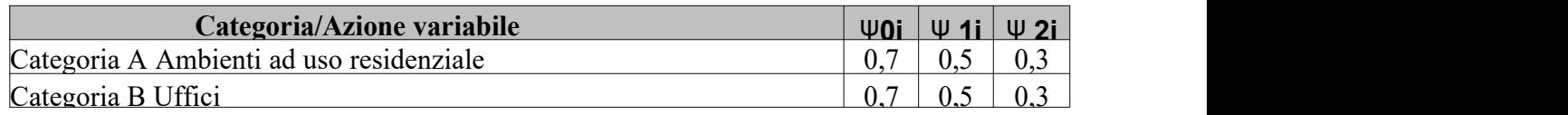

| Categoria C Ambienti suscettibili di affollamento                         |     | 0,7 | 0,6 |
|---------------------------------------------------------------------------|-----|-----|-----|
| Categoria D Ambienti ad uso commerciale                                   |     | 0,7 | 0,6 |
| Categoria E Biblioteche, archivi, magazzini e ambienti ad uso industriale |     | 0.9 | 0,8 |
| Categoria F Rimesse e parcheggi (per autoveicoli di peso $\leq 30$ kN)    |     | 0,7 | 0,6 |
| Categoria G Rimesse e parcheggi (per autoveicoli di peso > 30 kN)         |     | 0,5 | 0,3 |
| Categoria H Coperture                                                     |     | 0.0 | 0,0 |
| Vento                                                                     | 0,6 | 0,2 | 0,0 |
| Neve (a quota $\leq 1000$ m s.l.m.)                                       | 0,5 | 0,2 | 0,0 |
| Neve (a quota $> 1000$ m s.l.m.)                                          | 0,7 | 0,5 | 0,2 |
| Variazioni termiche                                                       |     | 0.5 | 0,0 |

Tabella 2.5.I – Valori dei coefficienti di combinazione

I valori dei coefficienti parziali di sicurezza γGi e γQj utilizzati nelle calcolazioni sono dati nelle N.T.C. 2018 in § 2.6.1, Tab. 2.6.I.

# **TOLLERANZE**

Nelle calcolazioni si è fatto riferimento ai valori nominali delle grandezze geometriche ipotizzando che le tolleranze ammesse in fase di realizzazione siano conformi alle euronorme EN 1992-1991- EN206 - EN 1992-2005:

Copriferro  $-5$  mm (EC2 4.4.1.3) Per dimensioni  $\leq 150$ mm  $\pm 5$  mm Per dimensioni  $=400$  mm  $+15$  mm Per dimensioni  $>$  2500 mm  $+30$  mm

Per i valori intermedi interpolare linearmente.

# • DURABILITÀ

Per garantire la durabilità della struttura sono state prese in considerazioni opportuni stati limite di esercizio (S.L.E.) in funzione dell'uso e dell'ambiente in cui la struttura dovrà vivere limitando sia gli stati tensionali che nel caso delle opere in calcestruzzo anche l'ampiezza delle fessure. La definizione quantitativa delle prestazioni, la classe di esposizione e le verifiche sono riportati nel fascicolo delle elaborazioni numeriche allegate.

Inoltre per garantire la durabilità, cosi come tutte le prestazioni attese, è necessario che si ponga adeguata cura sia nell'esecuzione che nella manutenzione e gestione della struttura e si utilizzino tutti gli accorgimenti utili alla conservazione delle caratteristiche fisiche e dinamiche dei materiali e delle strutture La qualità dei materiali e le dimensioni degli elementi sono coerenti con tali obiettivi. Durante le fasi di costruzione il direttore dei lavori implementerà severe procedure di controllo sulla qualità dei materiali, sulle metodologie di lavorazione e sulla conformità delle opere eseguite al progetto esecutivo nonché alle prescrizioni contenute nelle "Norme Tecniche per le Costruzioni"

D.M. 17/01/2018 e relative Istruzioni.

# • PRESTAZIONI ATTESE AL COLLAUDO

La struttura a collaudo dovrà essere conforme alle tolleranze dimensionali prescritte nella presente relazione, inoltre relativamente alle prestazioni attese esse dovranno essere quelle di cui al § 9 del D.M. 17/01/2018.

Ai fini della verifica delle prestazioni il collaudatore farà riferimento ai valori di tensioni, deformazioni e spostamenti desumibili dall'allegato fascicolo dei calcoli statici per il valore delle le azioni pari a quelle di esercizio.

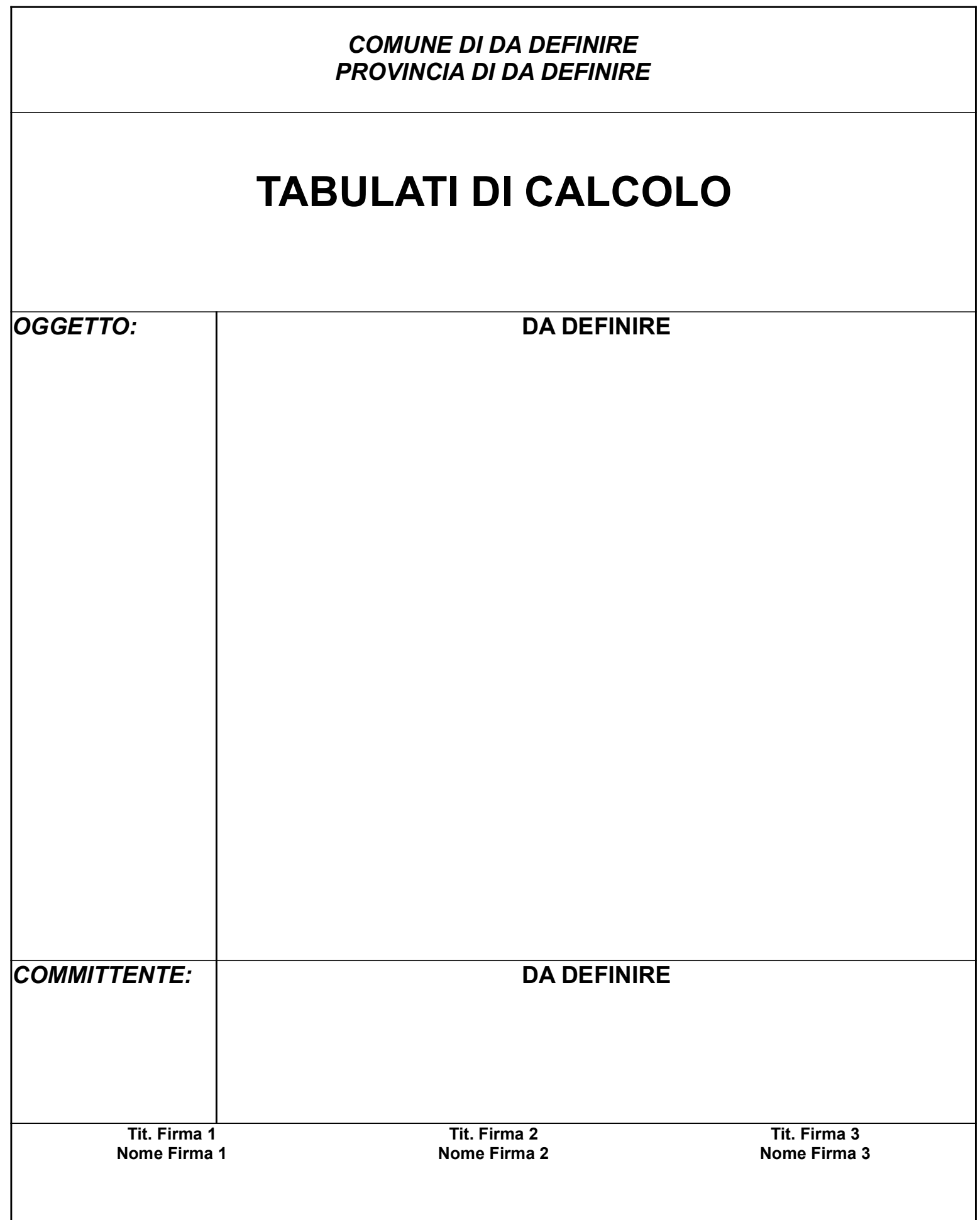

# RELAZIONE DI CALCOLO

Sono illustrati con la presente i risultati dei calcoli che riguardano il progetto delle armature, la verifica delle tensioni di lavoro dei materiali e del terreno.

### • NORMATIVA DI RIFERIMENTO

I calcoli sono condotti nel pieno rispetto della normativa vigente e, in particolare, la normativa cui viene fatto riferimento nelle fasi di calcolo, verifica e progettazione è costituita dalle Norme Tecniche per le Costruzioni, emanate con il D.M. 17/01/2018 pubblicato nel suppl. 8 G.U. 42 del 20/02/2018, nonché la Circolare del Ministero Infrastrutture e Trasporti del 21 Gennaio 2019, n. 7 "Istruzioni per l'applicazione dell'aggiornamento delle norme tecniche per le costruzioni".

#### • METODI DI CALCOLO

I metodi di calcolo adottati per il calcolo sono i seguenti:

- 1) Per i carichi statici: METODO DELLE DEFORMAZIONI;
- 2) Per i carichi sismici: metodo dell'ANALISI MODALE o dell'ANALISI SISMICA STATICA EQUIVALENTE.

Per lo svolgimento del calcolo si è accettata l'ipotesi che, in corrispondenza dei piani sismici, i solai siano infinitamente rigidi nel loro piano e che le masse ai fini del calcolo delle forze di piano siano concentrate alle loro quote.

### • CALCOLO SPOSTAMENTI E CARATTERISTICHE

II calcolo degli spostamenti e delle caratteristiche viene effettuato con il metodo degli elementi finiti (F.E.M.).

Possono essere inseriti due tipi di elementi:

1) Elemento monodimensionale asta (beam) che unisce due nodi aventi ciascuno 6 gradi di libertà. Per maggiore precisione di calcolo, viene tenuta in conto anche la deformabilità a taglio e quella assiale di questi elementi. Queste aste, inoltre, non sono considerate flessibili da nodo a nodo ma hanno sulla parte iniziale e finale due tratti infinitamente rigidi formati dalla parte di trave inglobata nello spessore del pilastro; questi tratti rigidi forniscono al nodo una dimensione reale.

2) L'elemento bidimensionale shell (quad) che unisce quattro nodi nello spazio. Il suo comportamento è duplice, funziona da lastra per i carichi agenti sul suo piano, da piastra per i carichi ortogonali.

Assemblate tutte le matrici di rigidezza degli elementi in quella della struttura spaziale, la risoluzione del sistema viene perseguita tramite il metodo di Cholesky.

Ai fini della risoluzione della struttura, gli spostamenti X e Y e le rotazioni attorno l'asse verticale Z di tutti i nodi che giacciono su di un impalcato dichiarato rigido sono mutuamente vincolati.

#### • RELAZIONE SUI MATERIALI

Le caratteristiche meccaniche dei materiali sono descritti nei tabulati riportati nel seguito per ciascuna tipologia di materiale utilizzato.

### **VERIFICHE**

Le verifiche, svolte secondo il metodo degli stati limite ultimi e di esercizio, si ottengono inviluppando tutte le condizioni di carico prese in considerazione.

In fase di verifica è stato differenziato l'elemento trave dall'elemento pilastro. Nell'elemento trave le armature sono disposte in modo asimmetrico, mentre nei pilastri sono sempre disposte simmetricamente.

Per l'elemento trave, l'armatura si determina suddividendola in cinque conci in cui l'armatura si mantiene costante, valutando per tali conci le massime aree di armatura superiore ed inferiore richieste in base ai momenti massimi riscontrati nelle varie combinazioni di carico esaminate. Lo stesso criterio è stato adottato per il calcolo delle staffe.

Anche l'elemento pilastro viene scomposto in cinque conci in cui l'armatura si mantiene costante. Vengono però riportate le armature massime richieste nella metà superiore (testa) e inferiore (piede).

La fondazione su travi rovesce è risolta contemporaneamente alla sovrastruttura tenendo in conto sia la rigidezza flettente che quella torcente, utilizzando per l'analisi agli elementi finiti l'elemento asta su suolo elastico alla Winkler.

Le travate possono incrociarsi con angoli qualsiasi e avere dei disassamenti rispetto ai pilastri su cui si appoggiano.

La ripartizione dei carichi, data la natura matriciale del calcolo, tiene automaticamente conto della rigidezza relativa delle varie travate convergenti su ogni nodo.

Le verifiche per gli elementi bidimensionali (setti) vengono effettuate sovrapponendo lo stato tensionale del comportamento a lastra e di quello a piastra. Vengono calcolate le armature delle due facce dell'elemento bidimensionale disponendo i ferri in due direzioni ortogonali.

#### DIMENSIONAMENTO MINIMO DELLE ARMATURE.

Per il calcolo delle armature sono stati rispettati i minimi di legge di seguito riportati:

### TRAVI:

- Area minima delle staffe pari a 1.5\*b mmq/ml, essendo b lo spessore minimo dell'anima misurato in mm, con passo non maggiore di 0,8 dell'altezza utile e con un minimo di 3 staffe al metro. In prossimità degli appoggi o di carichi concentrati per una lunghezza pari all' altezza utile della sezione, il passo minimo sarà 12 volte il diametro minimo dell'armatura longitudinale.
- Armatura longitudinale in zona tesa ≥ 0,15% della sezione di calcestruzzo. Alle estremità è disposta una armatura inferiore minima che possa assorbire, allo stato limite ultimo, uno sforzo di trazione uguale al taglio.

In zona sismica, nelle zone critiche il passo staffe è non superiore al minimo di:

- un quarto dell'altezza utile della sezione trasversale;
- 175 mm e 225 mm, rispettivamente per CDA e CDB;
- 6 volte e 8 volte il diametro minimo delle barre longitudinali considerate ai fini delle verifiche, rispettivamente per CDA e CDB;
- 24 volte il diametro delle armature trasversali.

Le zone critiche si estendono, per CDB e CDA, per una lunghezza pari rispettivamente a 1 e 1,5 volte l'altezza della sezione della trave, misurata a partire dalla faccia del nodo trave-pilastro. Nelle zone critiche della trave il rapporto fra l'armatura compressa e quella tesa è maggiore o uguale a 0,5.

#### PILASTRI:

Armatura longitudinale compresa fra 0,3% e 4% della sezione effettiva e non minore di 0,10\*Ned/fyd;

Barre longitudinali con diametro  $\geq 12$  mm;

Diametro staffe ≥ 6 mm e comunque ≥ 1/4 del diametro max delle barre longitudinali, con interasse non maggiore di 30 cm.

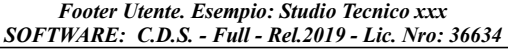

- In zona sismica l'armatura longitudinale è almeno pari all'1% della sezione effettiva; il passo delle staffe di contenimento è non superiore alla più piccola delle quantità seguenti:
	- 1/3 e 1/2 del lato minore della sezione trasversale, rispettivamente per CDA e CDB;
	- 125 mm e 175 mm, rispettivamente per CDA e CDB;
	- 6 e 8 volte il diametro delle barre longitudinali che collegano, rispettivamente per CDA e CDB.

#### SISTEMI DI RIFERIMENTO

#### 1) SISTEMA GLOBALE DELLA STRUTTURA SPAZIALE

Il sistema di riferimento globale è costituito da una terna destra di assi cartesiani ortogonali (O-XYZ) dove l'asse Z rappresenta l'asse verticale rivolto verso l'alto. Le rotazioni sono considerate positive se concordi con gli assi vettori:

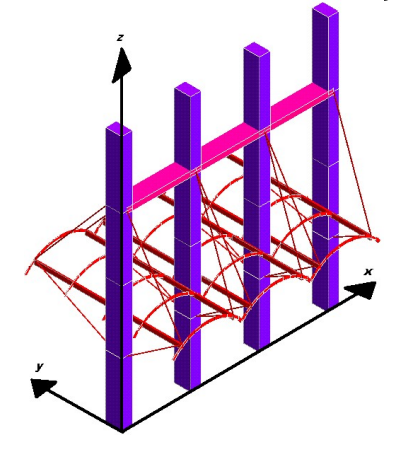

#### 2) SISTEMA LOCALE DELLE ASTE

Il sistema di riferimento locale delle aste, inclinate o meno, è costituito da una terna destra di assi cartesiani ortogonali che ha l'asse Z coincidente con l'asse longitudinale dell'asta ed orientamento dal nodo iniziale al nodo finale, gli assi X ed Y sono orientati come nell'archivio delle sezioni:

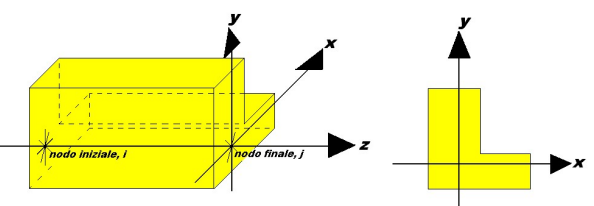

#### 3) SISTEMA LOCALE DELL'ELEMENTO SHELL

Il sistema di riferimento locale dell'elemento shell è costituito da una terna destra di assi cartesiani ortogonali che ha l'asse X coincidente con la direzione fra il primo ed il secondo nodo di input, l'asse Y giacente nel piano dello shell e l'asse Z in direzione dello spessore:

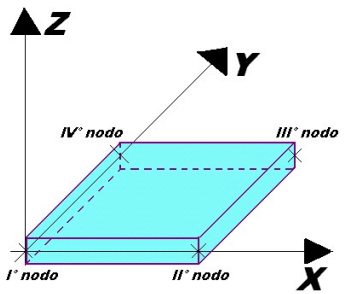

## UNITÀ DI MISURA

Si adottano le seguenti unità di misura:

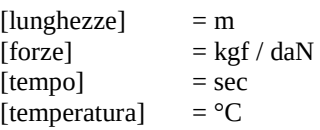

### CONVENZIONI SUI SEGNI

I carichi agenti sono:

1) Carichi e momenti distribuiti lungo gli assi coordinati;

2) Forze e coppie nodali concentrate sui nodi.

Le forze distribuite sono da ritenersi positive se concordi con il sistema di riferimento locale dell'asta, quelle concentrate sono positive se concordi con il sistema di riferimento globale.

I gradi di libertà nodali sono gli omologhi agli enti forza, e quindi sono definiti positivi se concordi a questi ultimi.

Si riporta appresso la spiegazione delle sigle usate nella tabella caratteristiche statiche dei profili e caratteristiche materiali.

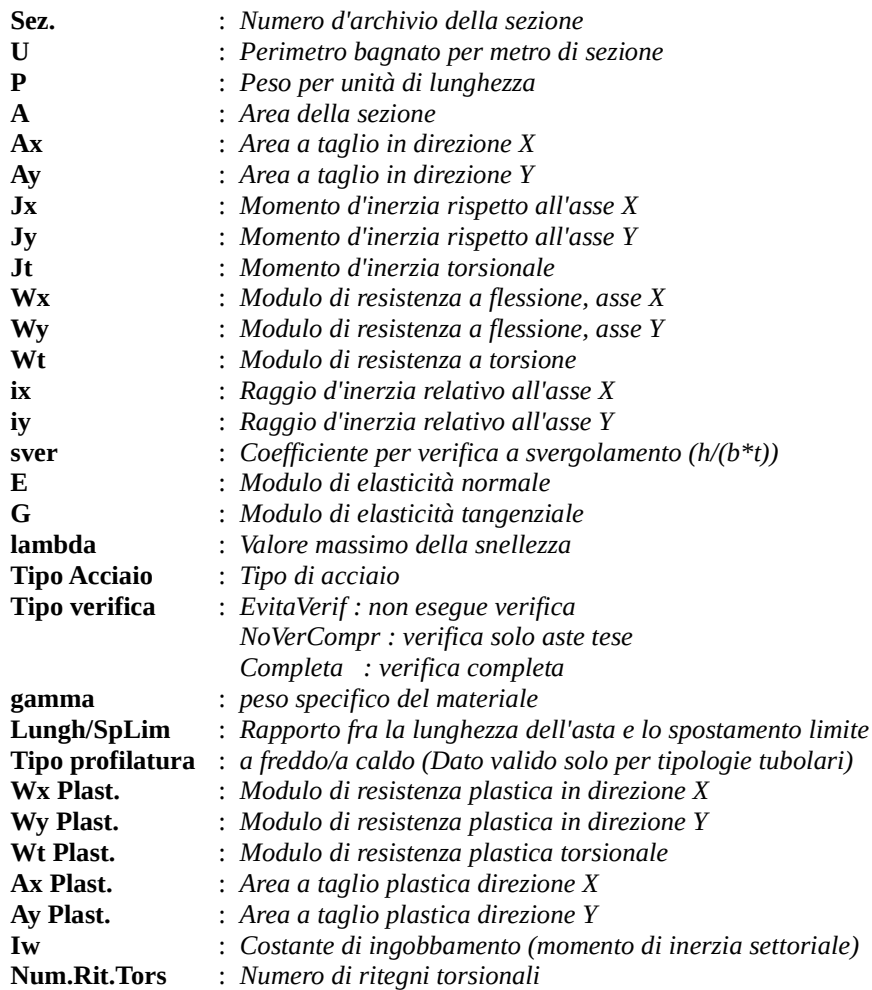

Per Norma 1996 valgono anche le seguenti sigle:

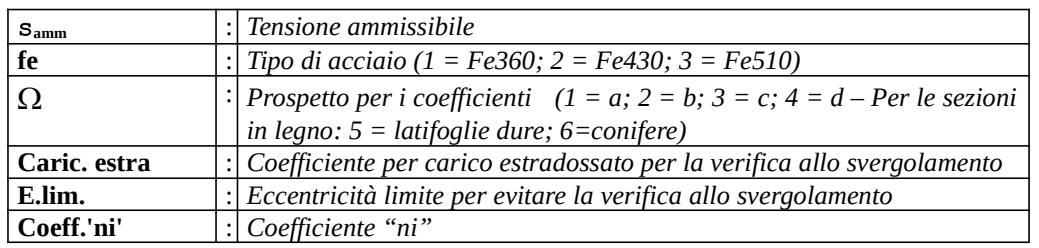

Le sezioni delle aste in c.a.o. riportate nel seguito sono state raggruppate per tipologia. Le tipologie disponibili sono le seguenti:

1) RETTANGOLARE 2) a T  $3)$  ad I  $\overline{4}$ ) a C 5) CIRCOLARE 6) POLIGONALE

Nelle tabelle sono usate alcune sigle il cui significato è spiegato dagli schemi riportati in appresso:

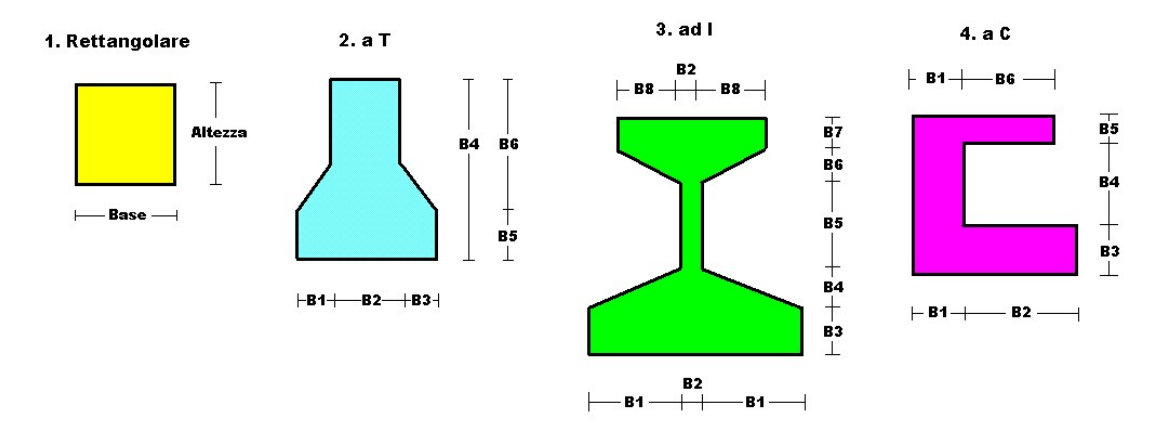

Per quanto attiene alla tipologia poligonale le diciture V1, V2, …, V10 individuano i vertici della sezione descritta per coordinate.

In coda alle presenti stampe viene riportata la tabellina riassuntiva delle caratteristiche statiche delle sezioni in parola in termini di area, momenti di inerzia baricentrici rispetto all'asse X ed Y (Ixg ed Iyg) e momento d'inerzia polare (Ip).

Si riporta appresso la spiegazione delle sigle usate nelle tabelle riassuntive dei criteri di progetto per le aste in elevazione, per quelle di fondazione, per i pilastri e per i setti.

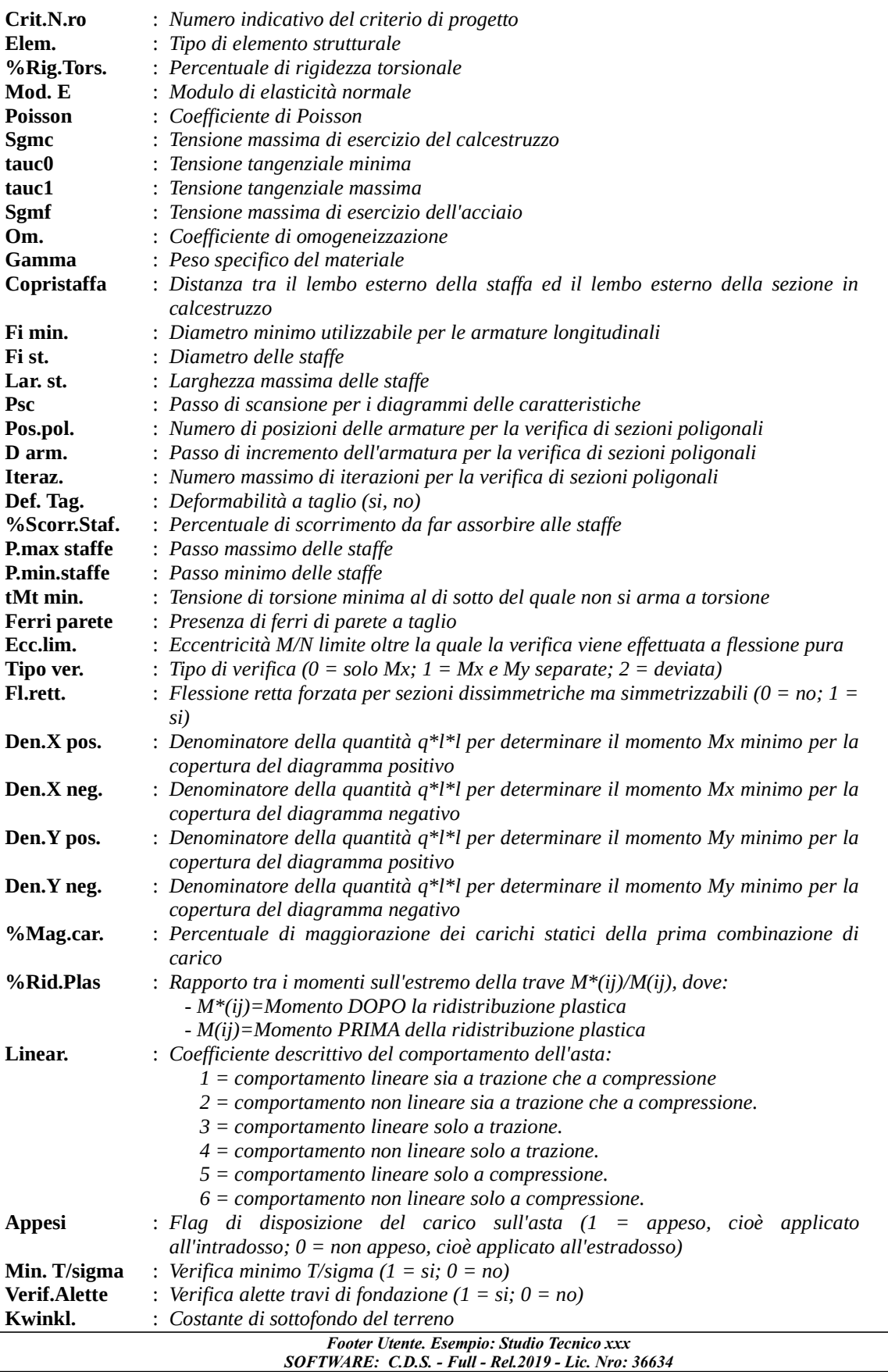

Si riporta appresso la spiegazione delle sigle usate nelle tabelle riassuntive dei criteri di progetto per le verifiche agli stati limite.

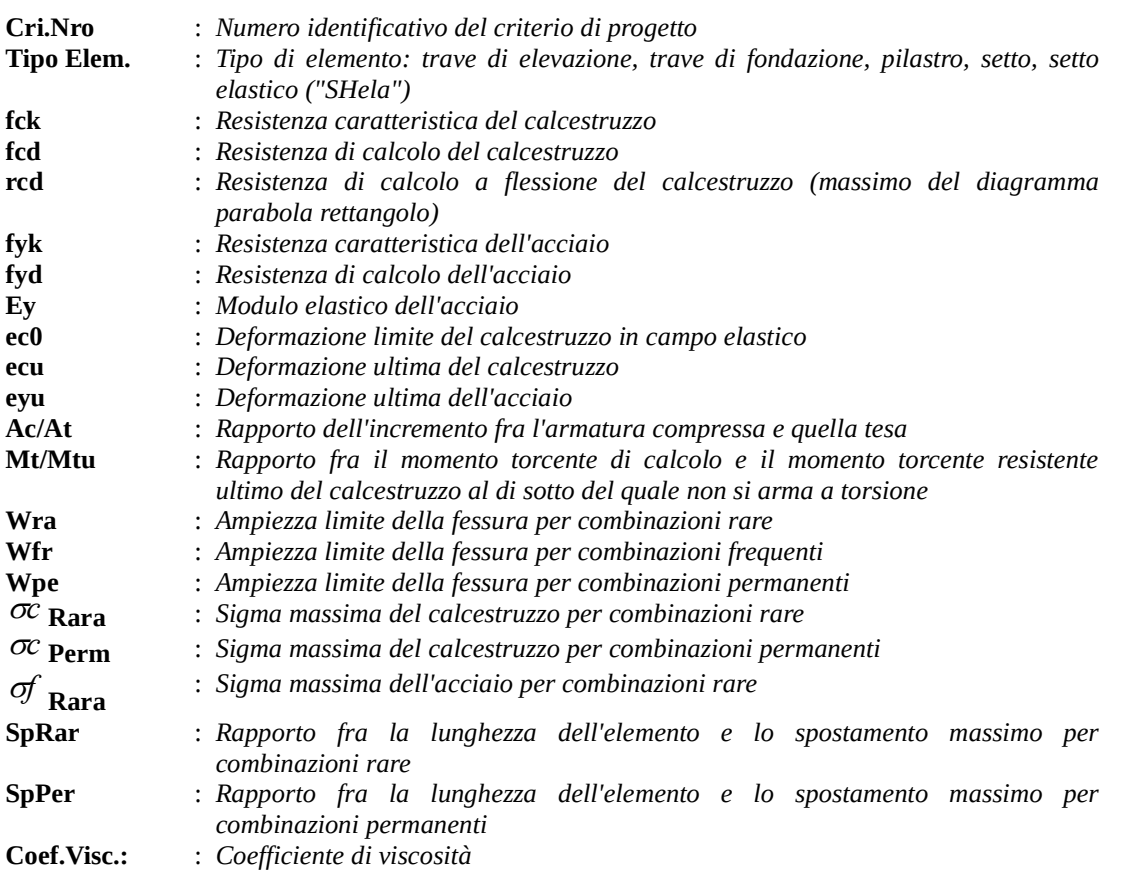

Si riporta appresso la spiegazione delle sigle usate nella tabella coordinate nodi.

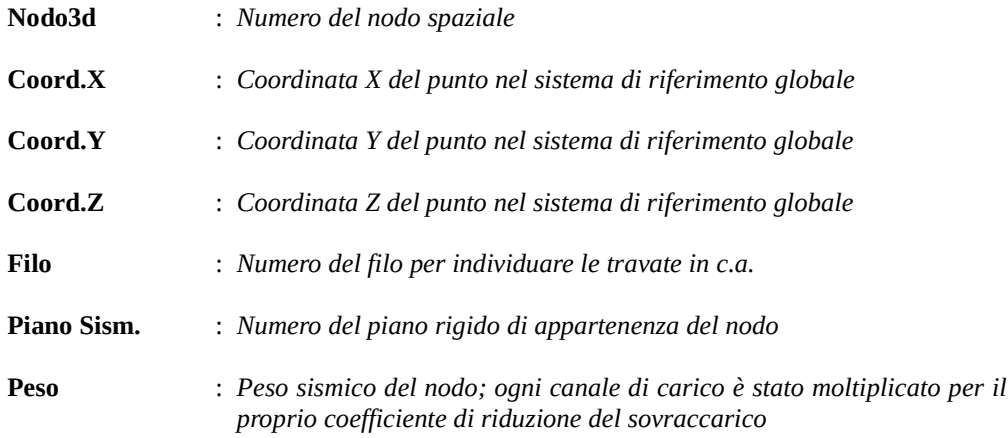

Si riporta appresso la spiegazione delle sigle usate nella tabella dati di asta spaziale.

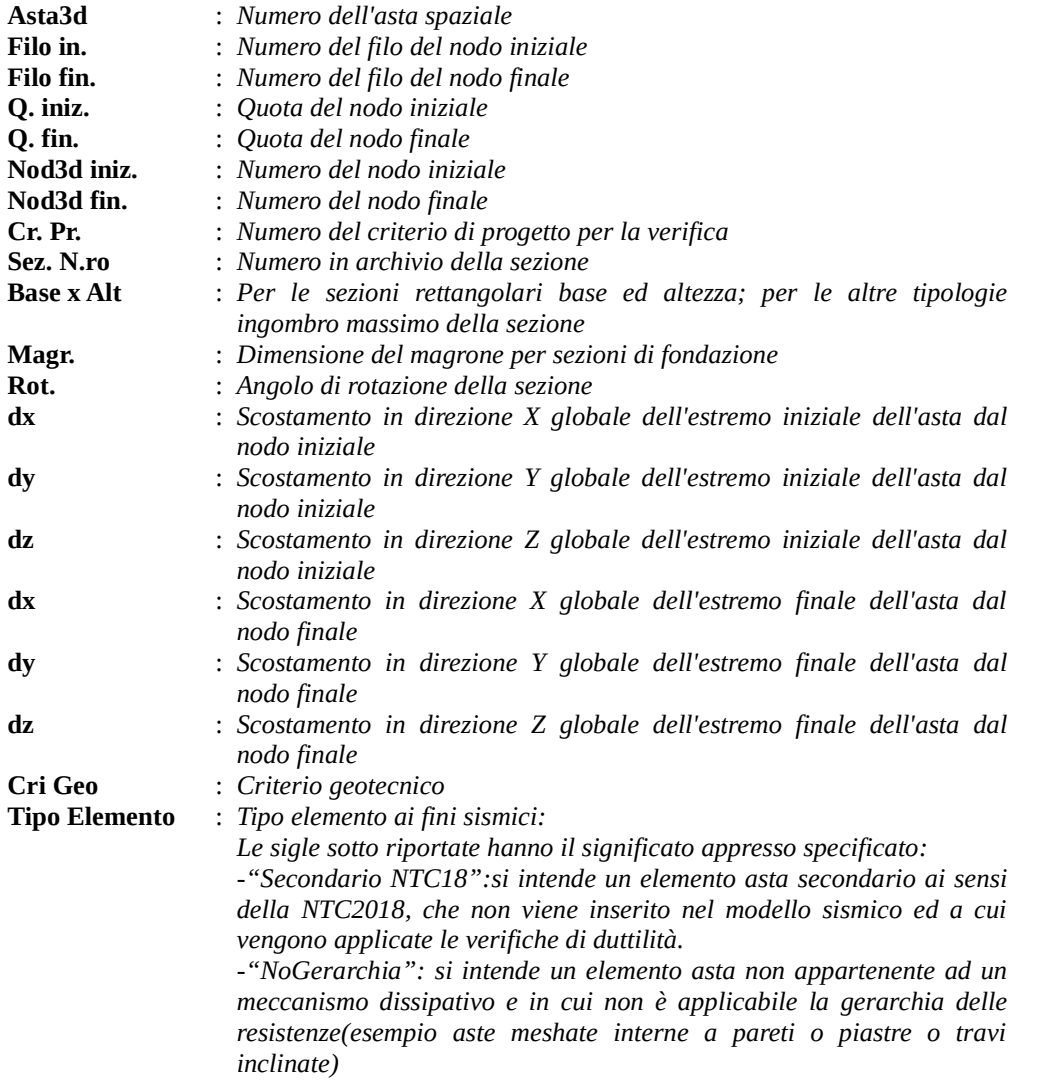

Si riporta appresso la spiegazione delle sigle usate nella tabella vincoli nodali esterni:

- Nodo3d : Numero del nodo spaziale
- Codice : Codice esplicito per la determinazione del vincolo:

 $I = incastro$ C = cerniera completa  $W =$  Winkler  $E =$  esplicito  $P =$  plinto  $U =$  Vincolo unilatero

- Tx : Rigidezza traslante in direzione X sul sistema di riferimento locale del vincolo (-1 spostamento impedito)
- Ty : Rigidezza traslante in direzione Y sul sistema di riferimento locale del vincolo (-1 spostamento impedito)
- Tz : Rigidezza traslante in direzione Z sul sistema di riferimento locale del vincolo (-1 spostamento impedito)
- Rx : Rigidezza rotazionale in direzione X sul sistema di riferimento locale del vincolo (-1 spostamento impedito)
- Ry : Rigidezza rotazionale in direzione Y sul sistema di riferimento locale del vincolo (-1 spostamento impedito)
- Rz : Rigidezza rotazionale in direzione Z sul sistema di riferimento locale del vincolo (-1 spostamento impedito)

#### SCOSTAMENTO PER I VINCOLI ELASTICI

- Tr. X: Scostamento in direzione X globale del sistema di riferimento locale del vincolo
- Tr. Y: Scostamento in direzione Y globale del sistema di riferimento locale del vincolo
- Tr. Z : Scostamento in direzione Z globale del sistema di riferimento locale del vincolo
- Azim: Angolo formato fra la proiezione dell'asse Z locale sul piano XY e l'asse X globale (azimut)
- CoZe: Angolo formato fra l'asse Z locale e l'asse Z globale (complemento allo zenit)
- Ass. : Rotazione attorno dell'asse Z locale del sistema di riferimento locale

#### ATTRIBUTO DI VERSO PER I VINCOLI UNILATERI

- Tr. X : Attributo sul verso dello spostamento impedito dal vincolo unilatero lungo la direzione X
- Tr. Y : Attributo sul verso dello spostamento impedito dal vincolo unilatero lungo la direzione Y
- Tr. Z : Attributo sul verso dello spostamento impedito dal vincolo unilatero lungo la direzione Z
- Rot.X : Attributo sul verso della rotazione impedita dal vincolo unilatero lungo l'asse vettore X
- Rot.Y : Attributo sul verso della rotazione impedita dal vincolo unilatero lungo l'asse vettore Y
- Rot.Z : Attributo sul verso della rotazione impedita dal vincolo unilatero lungo l'asse vettore Z

Gli attributi sul verso degli spostamenti e delle rotazioni possono assumere i seguenti valori:

- $1$  = Impedisce gli spostamenti sia positivi che negativi
- 3 = Impedisce solo gli spostamenti positivi
- 5 = Impedisce solo gli spostamenti negativi

Si riporta appresso la spiegazione delle sigle usate nelle tabelle carichi termici aste, carichi distribuiti aste, carichi concentrati, carichi termici shell e carichi shell.

#### CARICHI ASTE

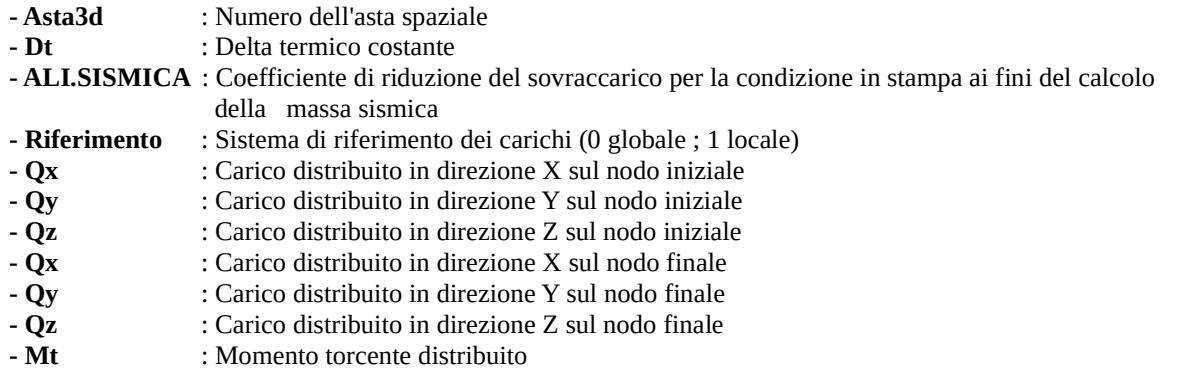

#### CARICHI CONCENTRATI

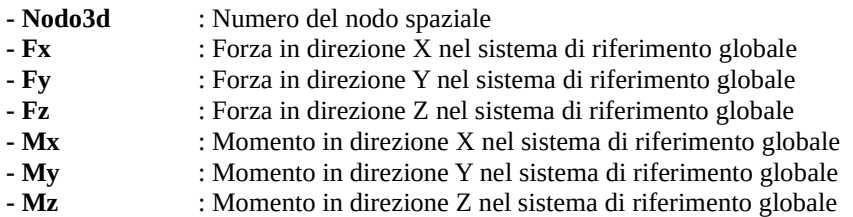

#### CARICHI SHELL

- Shell : Numero dello shell spaziale
- Dt : Delta termico costante
- Riferimento : Sistema di riferimento delle pressioni e dei carichi distribuiti; verticale è la direzione dell'asse Z del sistema di riferimento globale, normale è la direzione ortogonale all'elemento per le pressioni e ortogonale al lato per i carichi distribuiti. Codici:
	- 0 = pressione verticale e carico normale
	- 1 = pressione normale e carico verticale
	- 2 = pressione normale e carico normale
	- 3 = pressione verticale e carico verticale
- P.a : Pressione sul primo vertice dello shell
- P.b : Pressione sul secondo vertice dello shell
- P.c : Pressione sul terzo vertice dello shell
- P.d : Pressione sul quarto vertice dello shell
- Q.ab : Carico distribuito sul lato ab
- Q.bc : Carico distribuito sul lato bc
- Q.cd : Carico distribuito sul lato cd
- Q.da : Carico distribuito sul lato da

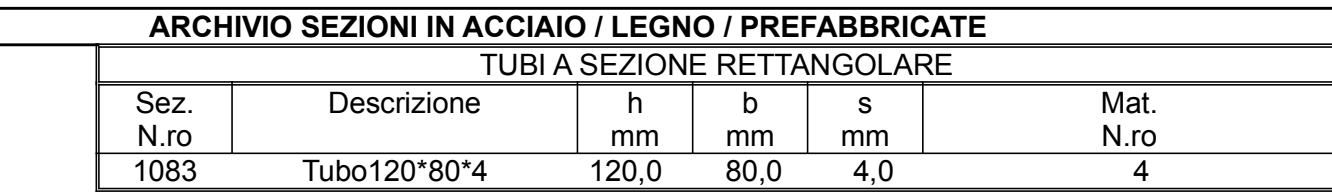

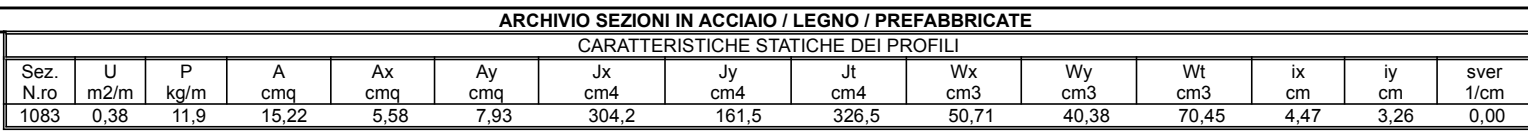

 $\overline{\phantom{a}}$ 

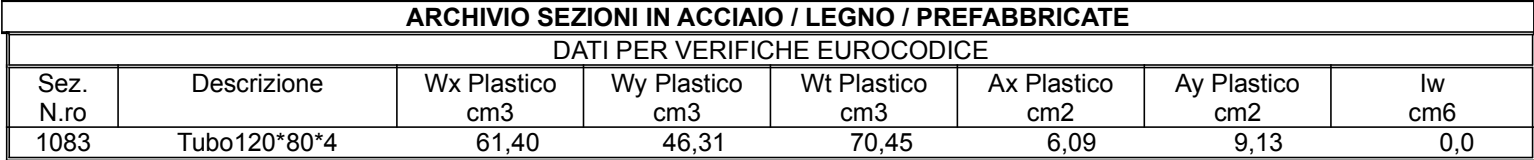

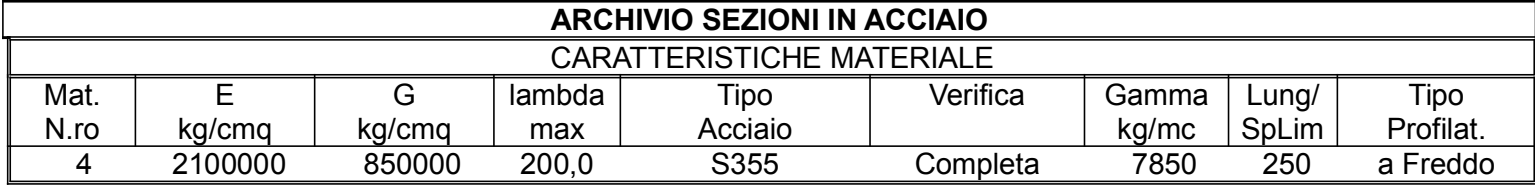

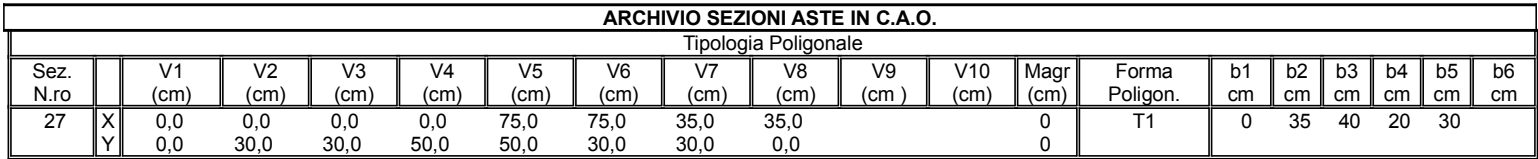

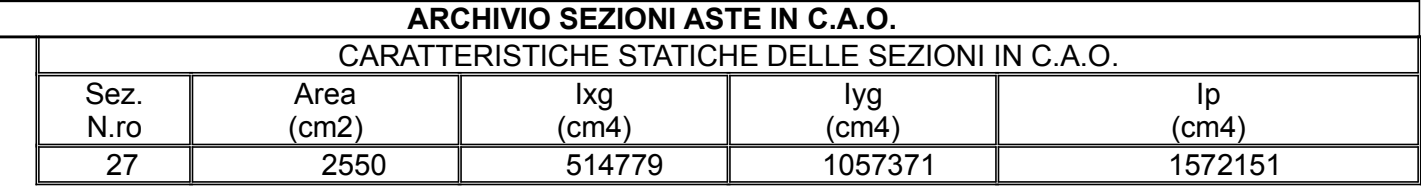

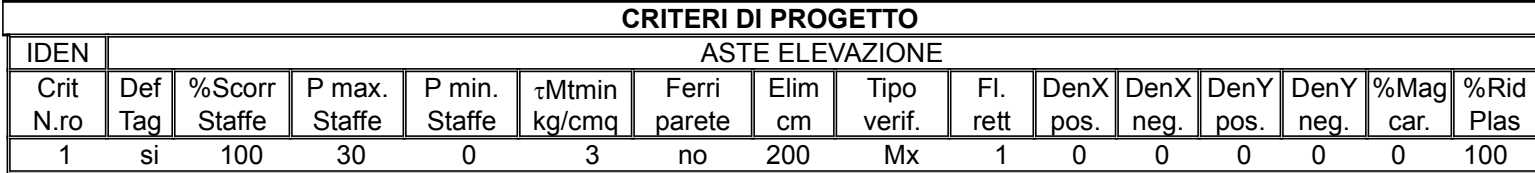

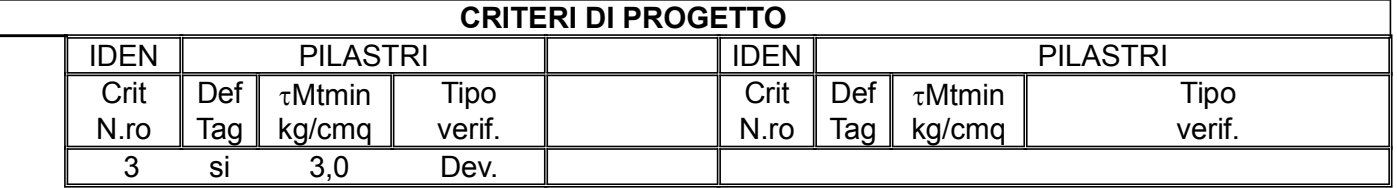

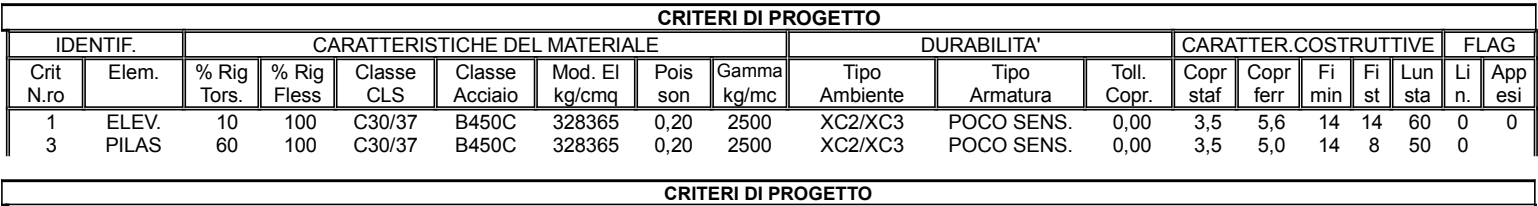

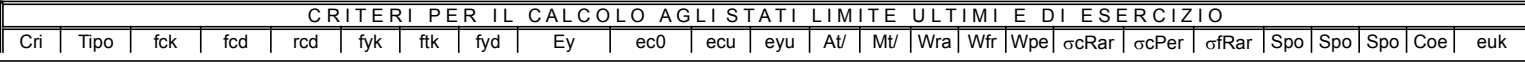

## C.D.S.

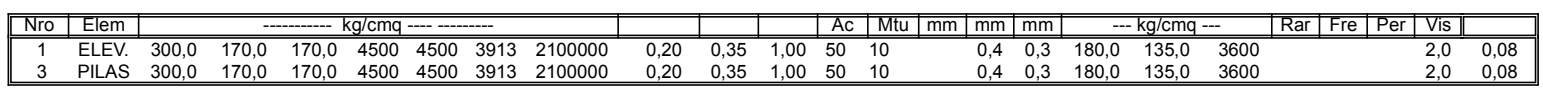

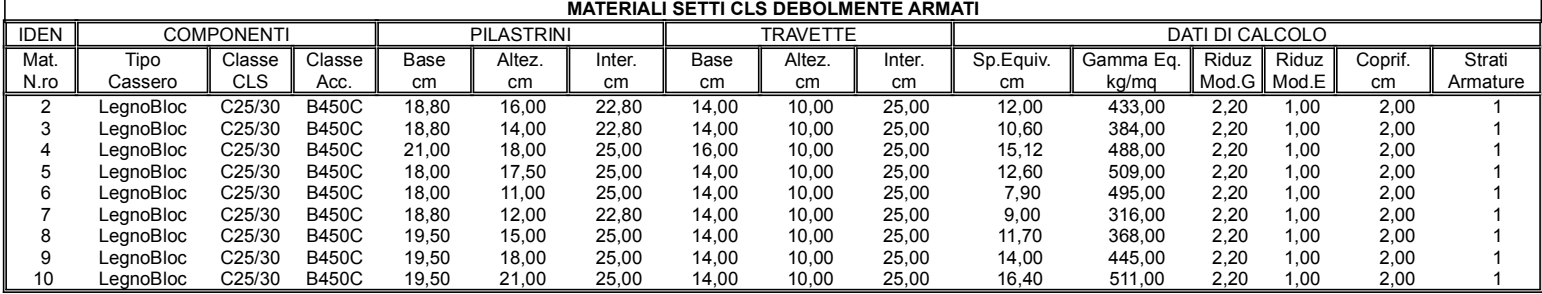

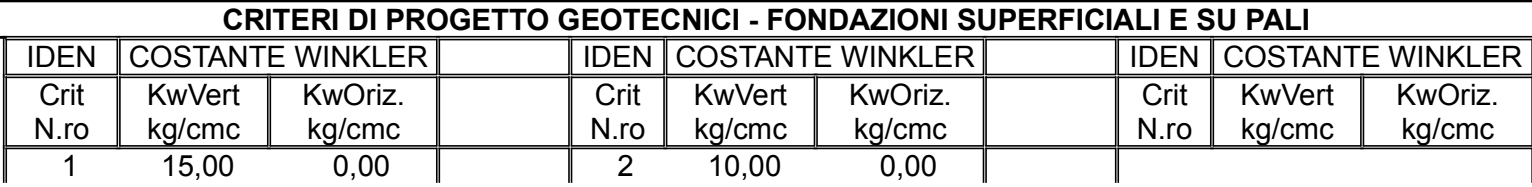

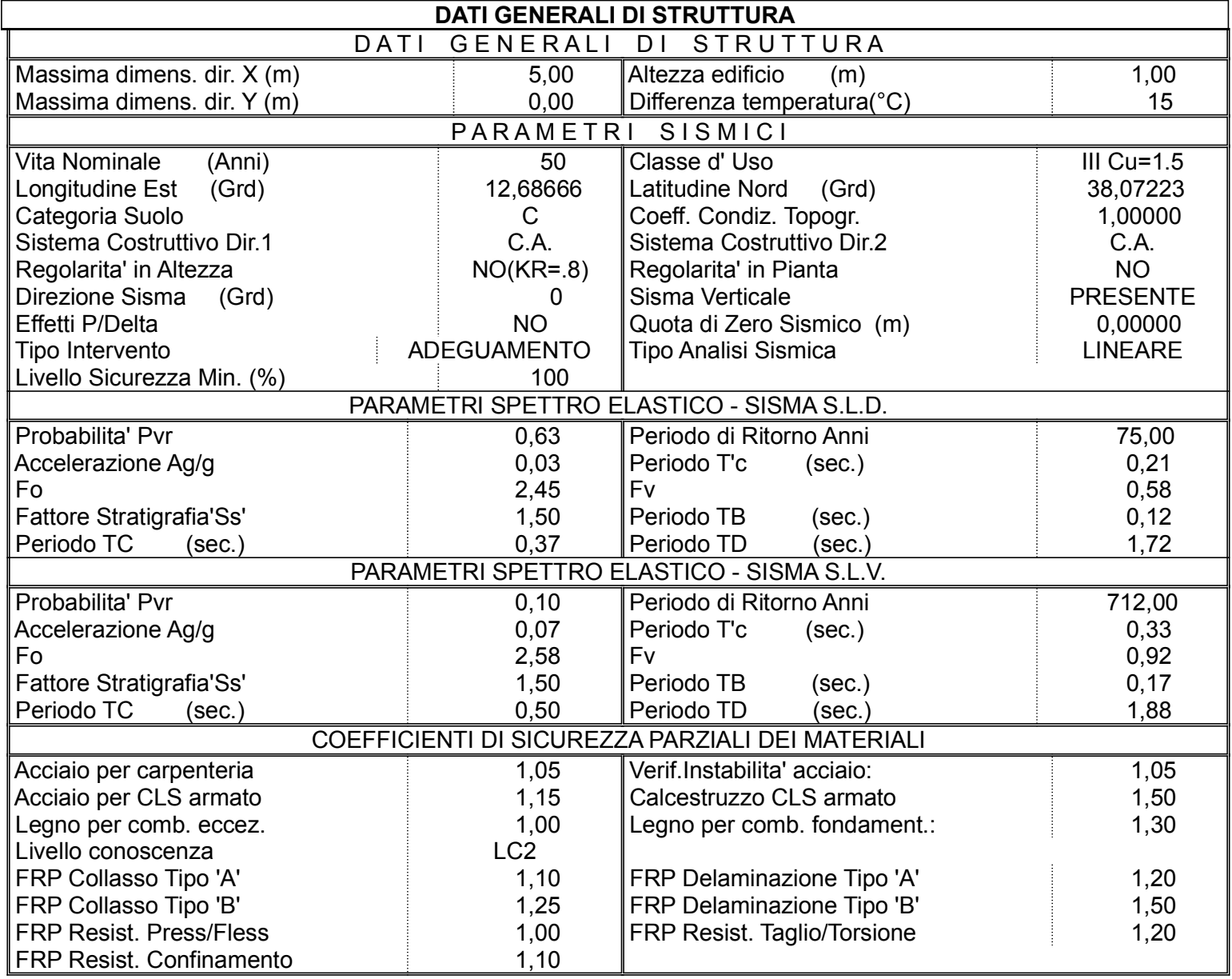

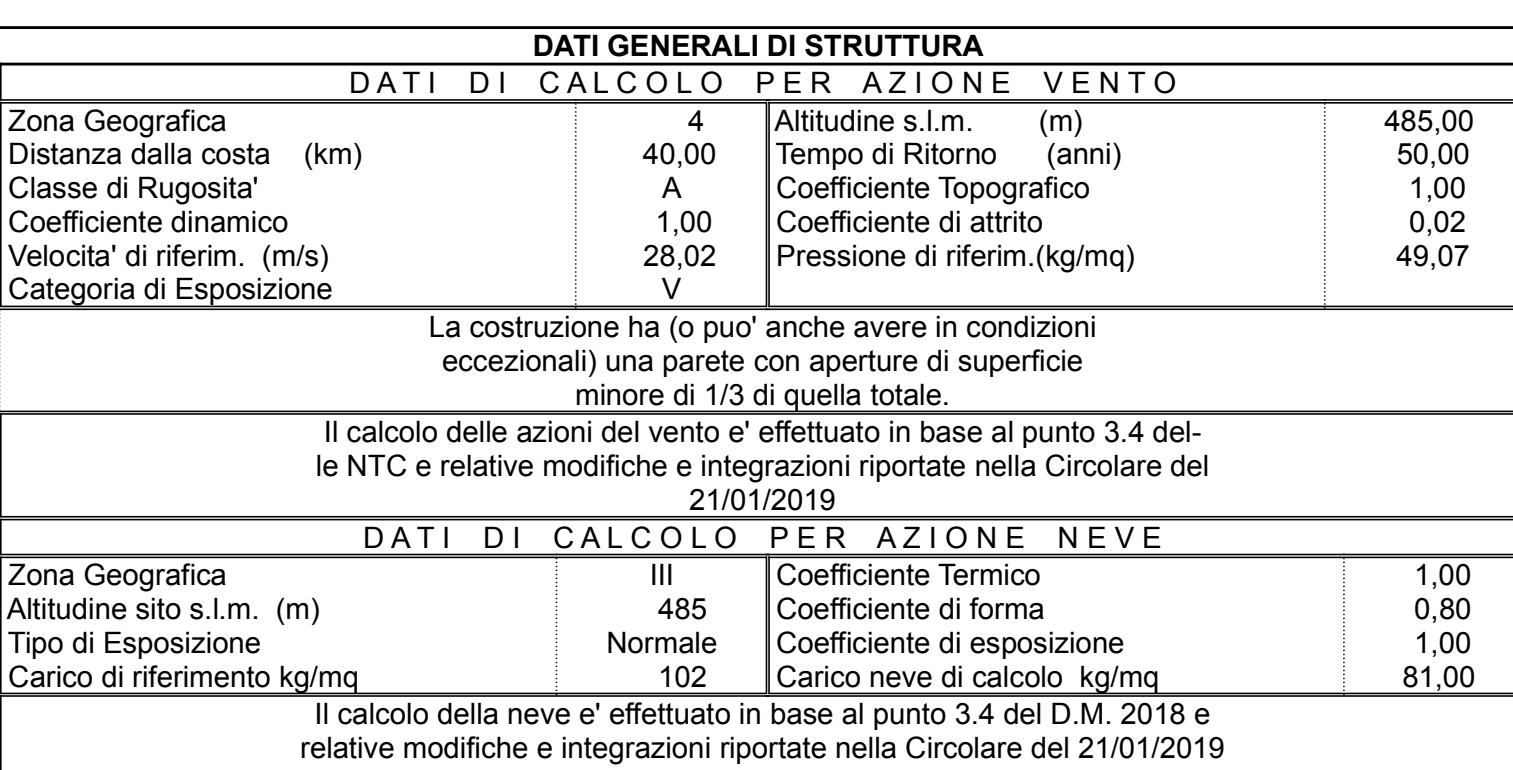

C.D.S.

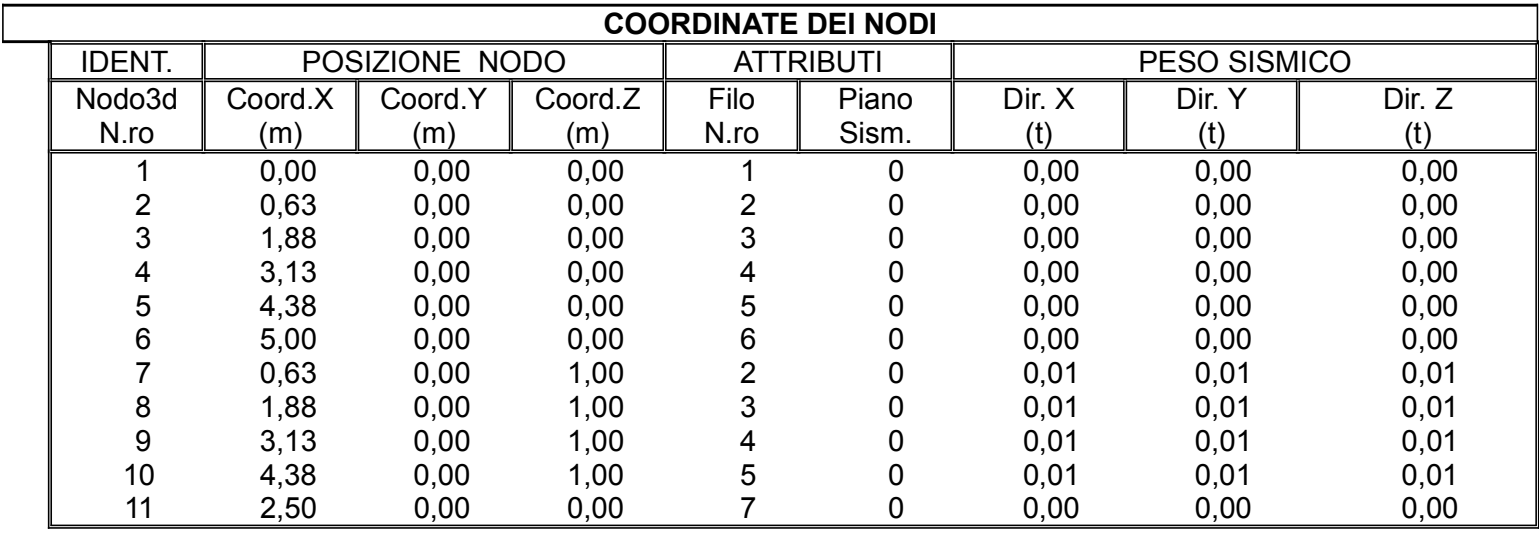

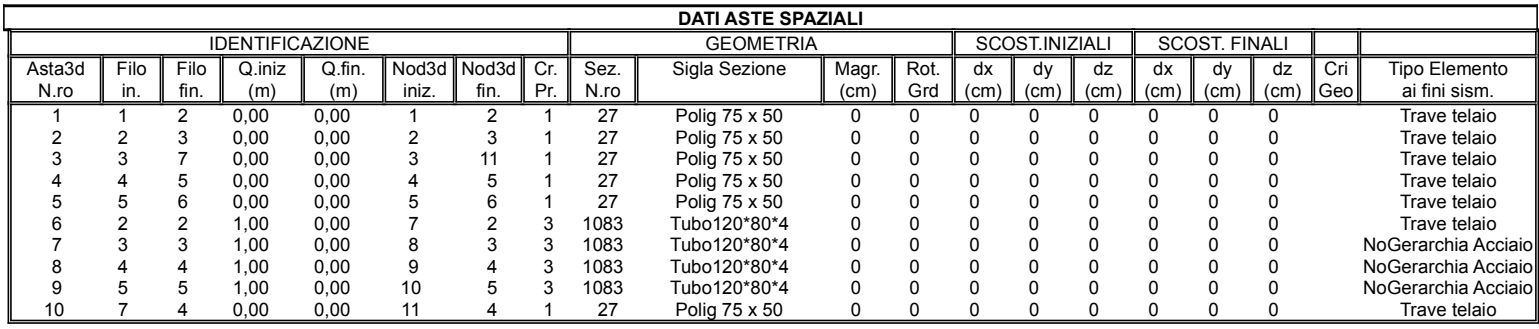

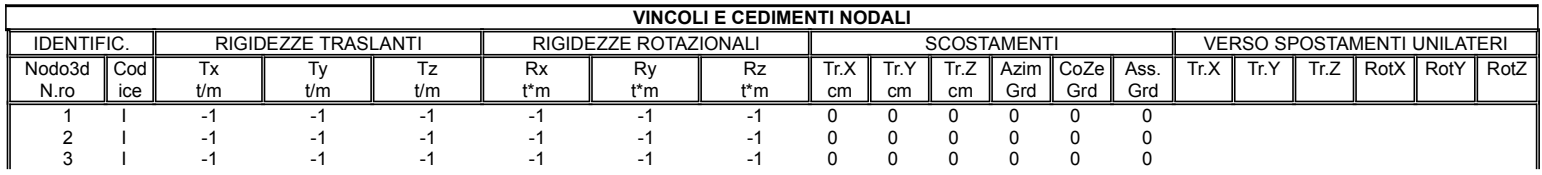

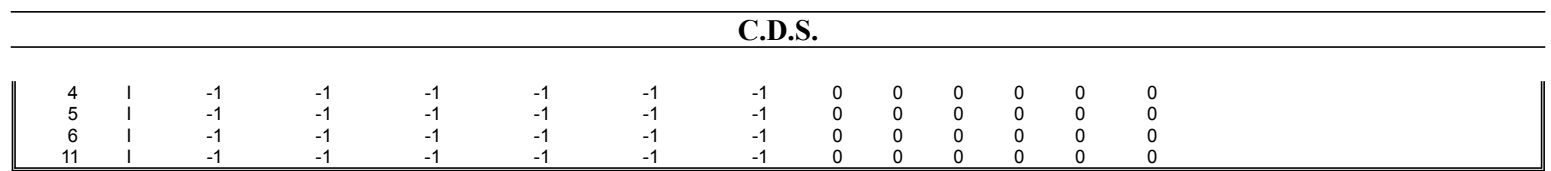

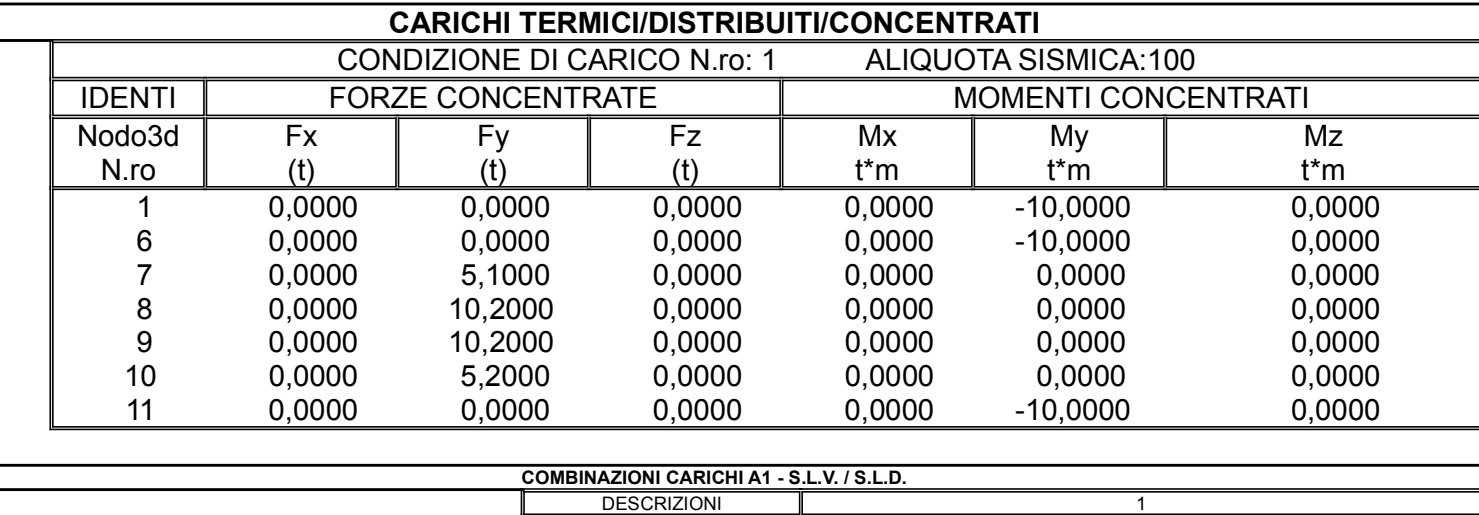

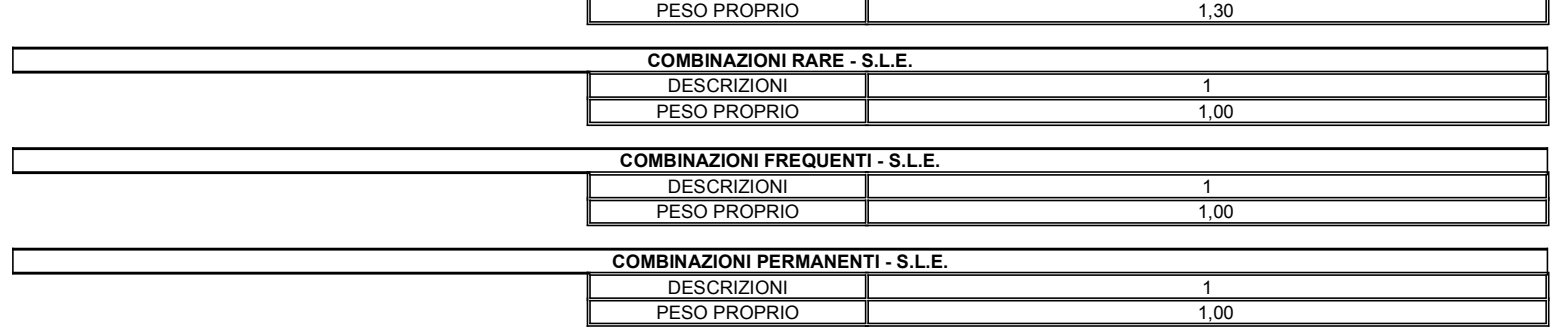

# SPECIFICHE CAMPI TABELLE DI STAMPA TRAVI

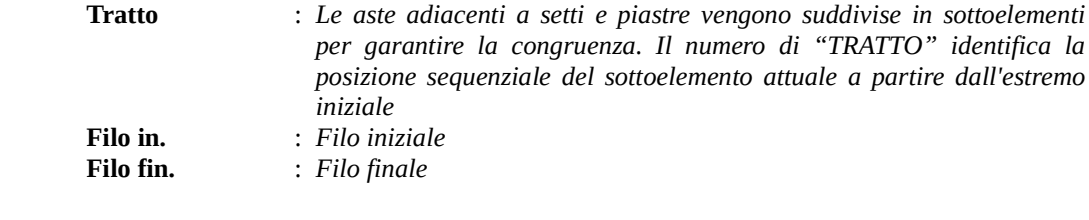

Le altre grandezze descritte di seguito si riferiscono a ciascun estremo dell'asta:

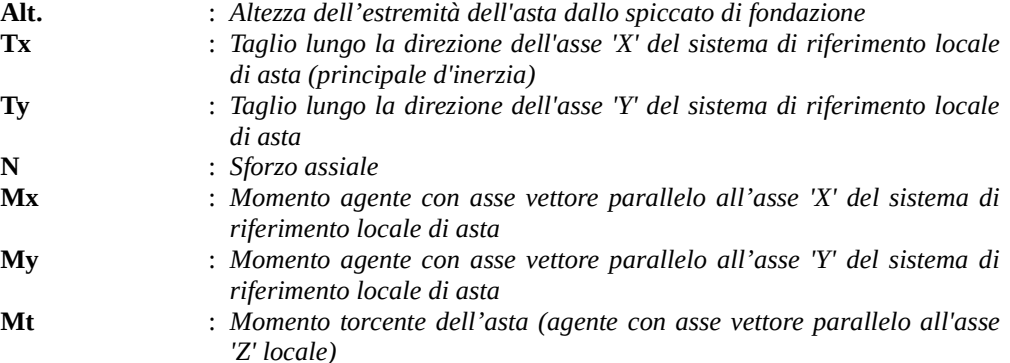

#### SPECIFICHE CAMPI TABELLE DI STAMPA SHELL

SISTEMA DI RIFERIMENTO LOCALE (s.r.l.): Il sistema di riferimento locale dell'elemento shell è così definito:

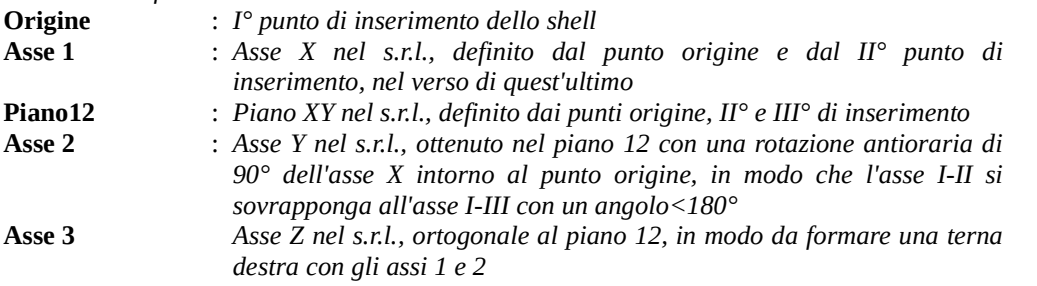

Le tensioni di lastra (S) sono costanti lungo lo spessore. Le tensioni di piastra (M) variano linearmente lungo lo spessore, annullandosi in corrispondenza del piano medio (diagramma emisimmetrico o "a farfalla"). I valori del tensore degli sforzi sono riferiti alla faccia positiva (superiore nel s.r.l.) di normale 3 (esempio: Xij tensione X agente sulla faccia di normale i e diretta lungo j). Le altre grandezze descritte di seguito si riferiscono a ciascun nodo dell'elemento bidimensionale:

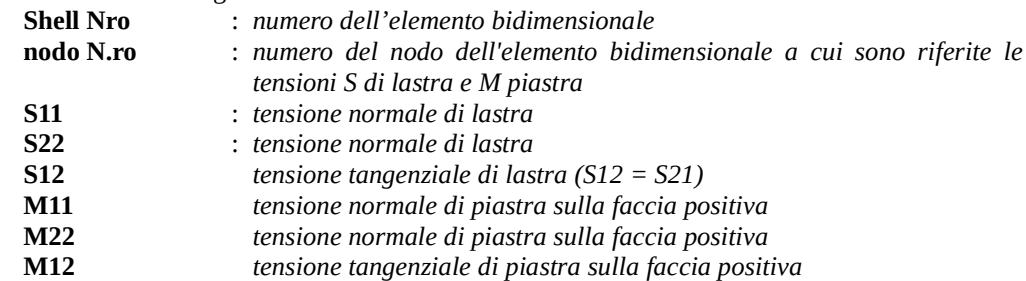

Tabulato di stampa dei carichi nodali equivalenti applicati nei nodi degli shell.

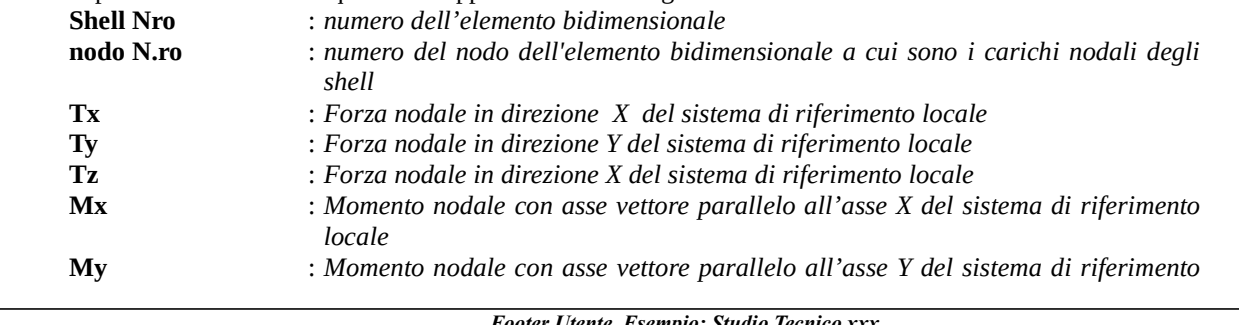

### Footer Utente. Esempio: Studio Tecnico xxx

SOFTWARE: C.D.S. - Full - Rel.2019 - Lic. Nro: 36634

locale Mz : Momento nodale con asse vettore parallelo all'asse Z del sistema di riferimento locale

Si riporta appresso la spiegazione delle sigle usate nelle tabelle di verifica aste in calcestruzzo per gli stati limite ultimi.

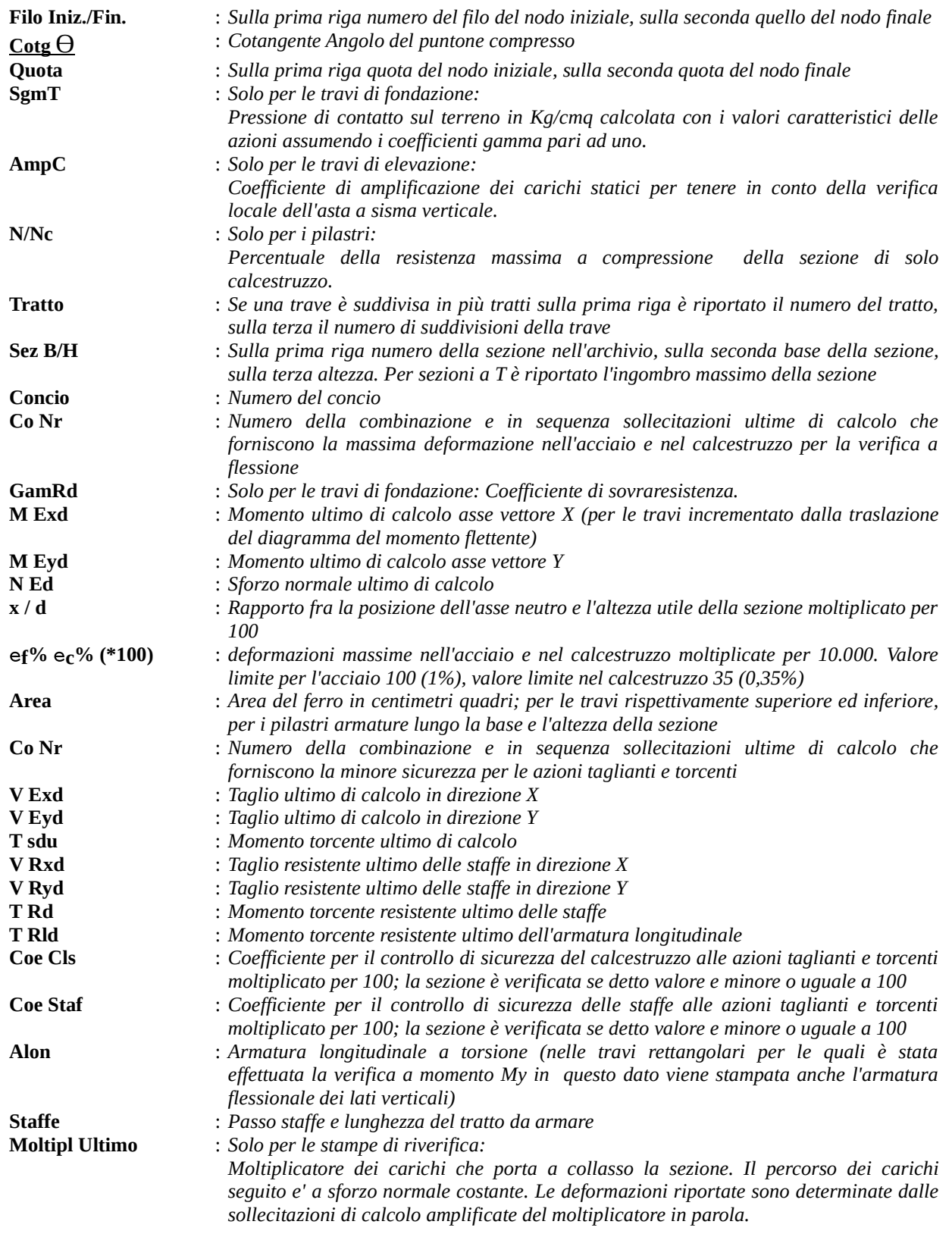

### VERIFICHE ASTE IN ACCIAIO / LEGNO

Si riporta appresso la spiegazione delle sigle usate nelle tabelle di verifica aste in acciaio e di verifica aste in legno.

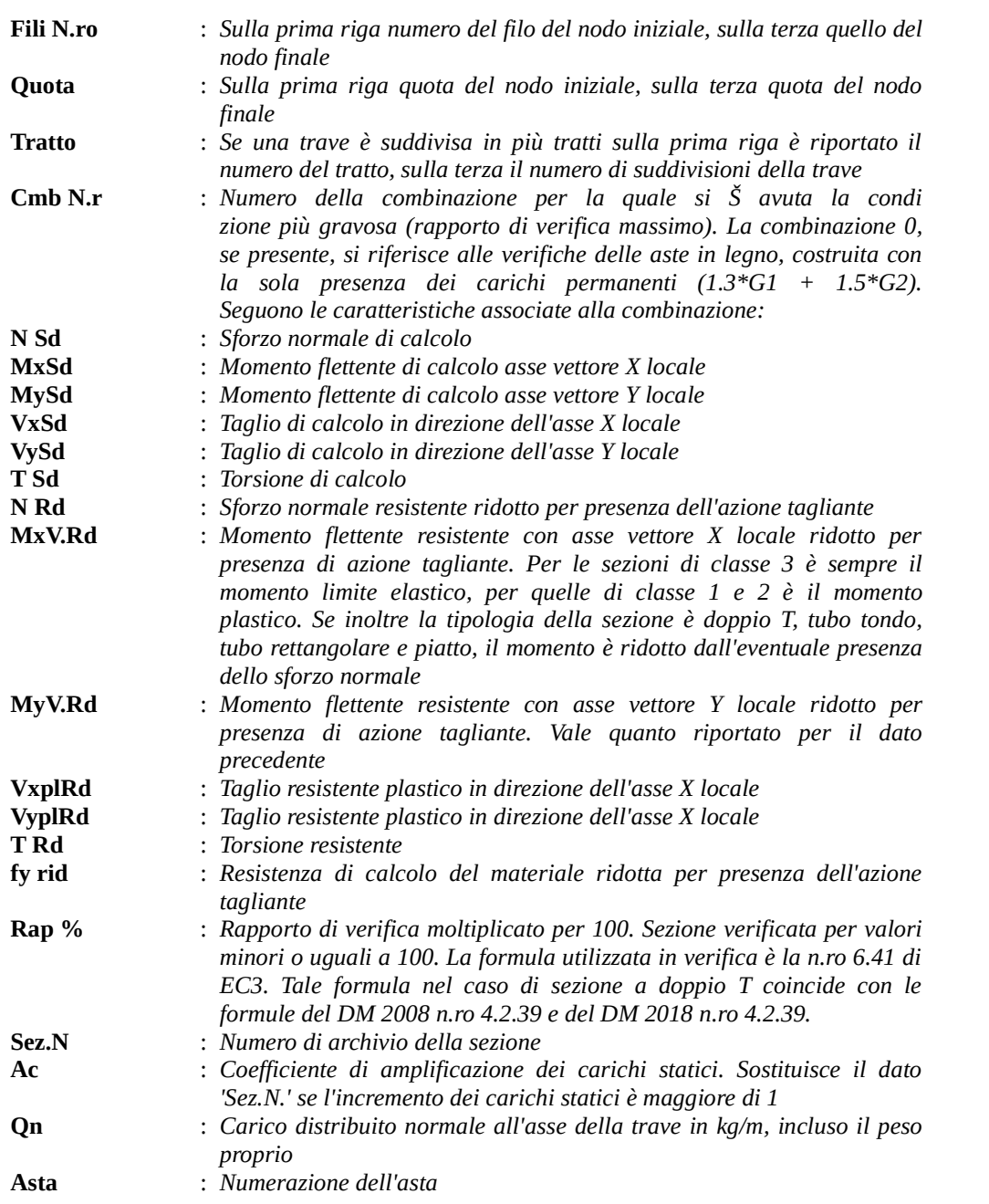

Per le strutture dissipative, nei pilastri, sono stati tenuti in conto i fattori di sovraresistenza riportati nella Tab. 7.5.I delle NTC 2008 e par 7.5.1 delle NTC2018

L'ultima riga delle quattro relative a ciascuna asta, si riferisce ai valori utili ad effettuare le verifiche di instabilità:

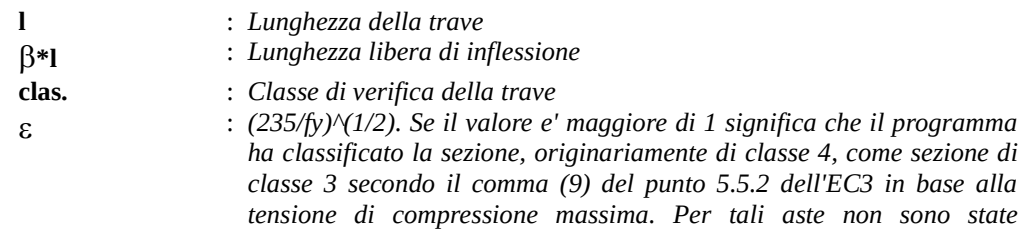

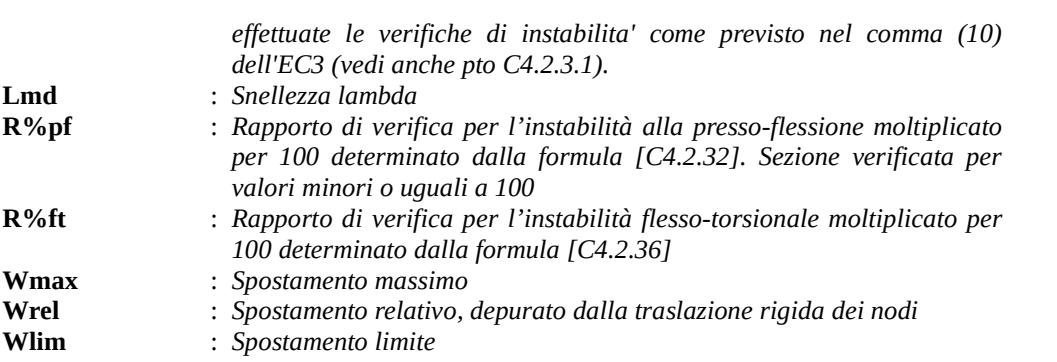

Gli spostamenti Wmax e Wrel, essendo legati alle verifiche di esercizio, sono calcolati combinando i canali di carico con i coefficienti delle matrici SLE.

C.D.S.

Per una più agevole comprensione del significato dei dati Wmax e Wrel, si può fare riferimento alla figura seguente:

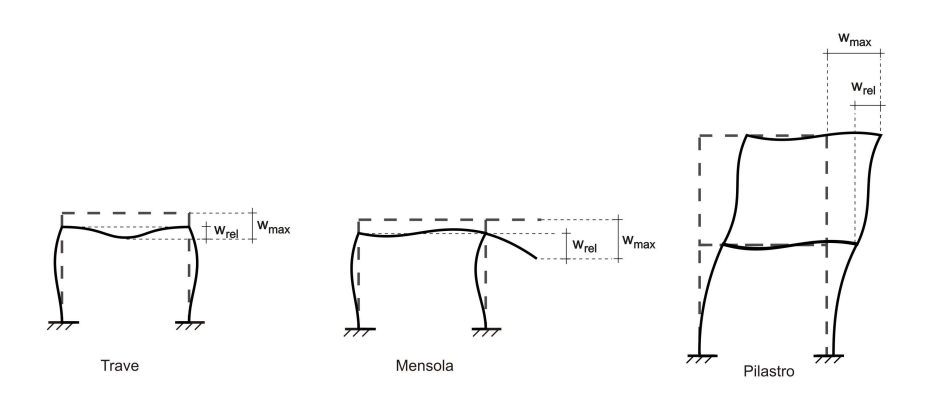

Quindi ai fini della verifica è sufficiente che risulti Wrel<=Wlim, essendo del tutto normale che l'asta possa risultare verificata anche con Wmax>Wlim.

Se:

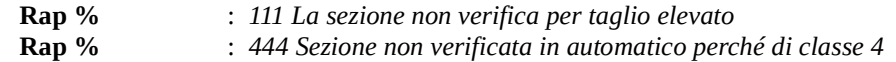

Per le sezioni in legno vengono modificate le seguenti colonne:

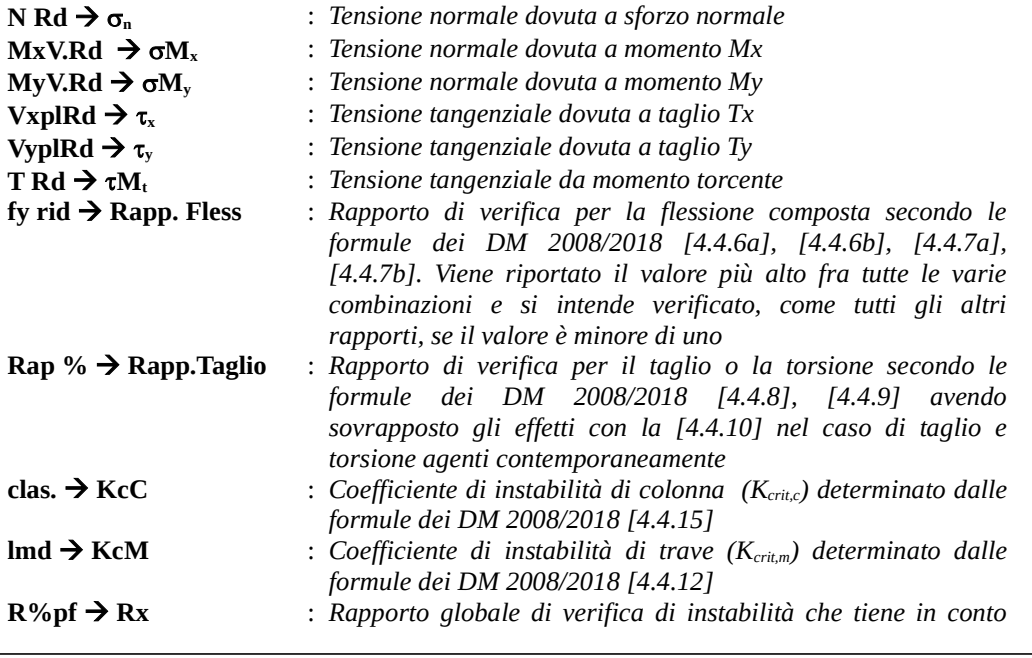

### C.D.S.

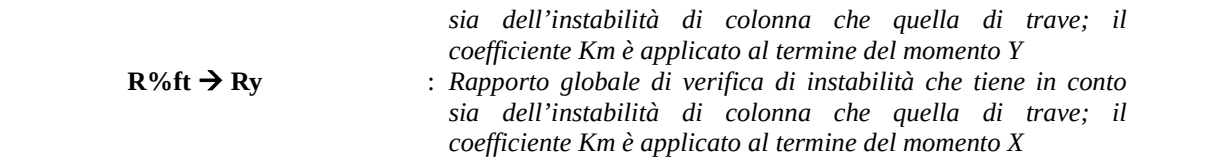

Gli spostamenti Wmax e Wrel sono calcolati secondo le formule [2.2] e [2.3] dell'Eurocodice 5. In particolare si sommano gli spostamenti istantanei delle combinazioni SLE Rare con quelli a tempo infinito delle combinazioni SLE Quasi Permanenti. Quindi indicando con U<sup>P</sup> gli spostamenti istantanei dei carichi permanenti e con U<sup>Q</sup> quelli dei carichi variabili lo spostamento finale vale:

 $U_{\text{fin}} = U^P + K_{\text{def}} * U^P + U^Q + K_{\text{def}} * \varnothing_2 * U^Q$ 

Si riporta appresso la spiegazione delle sigle usate nelle tabelle di verifica aste in cls per gli stati limiti di esercizio.

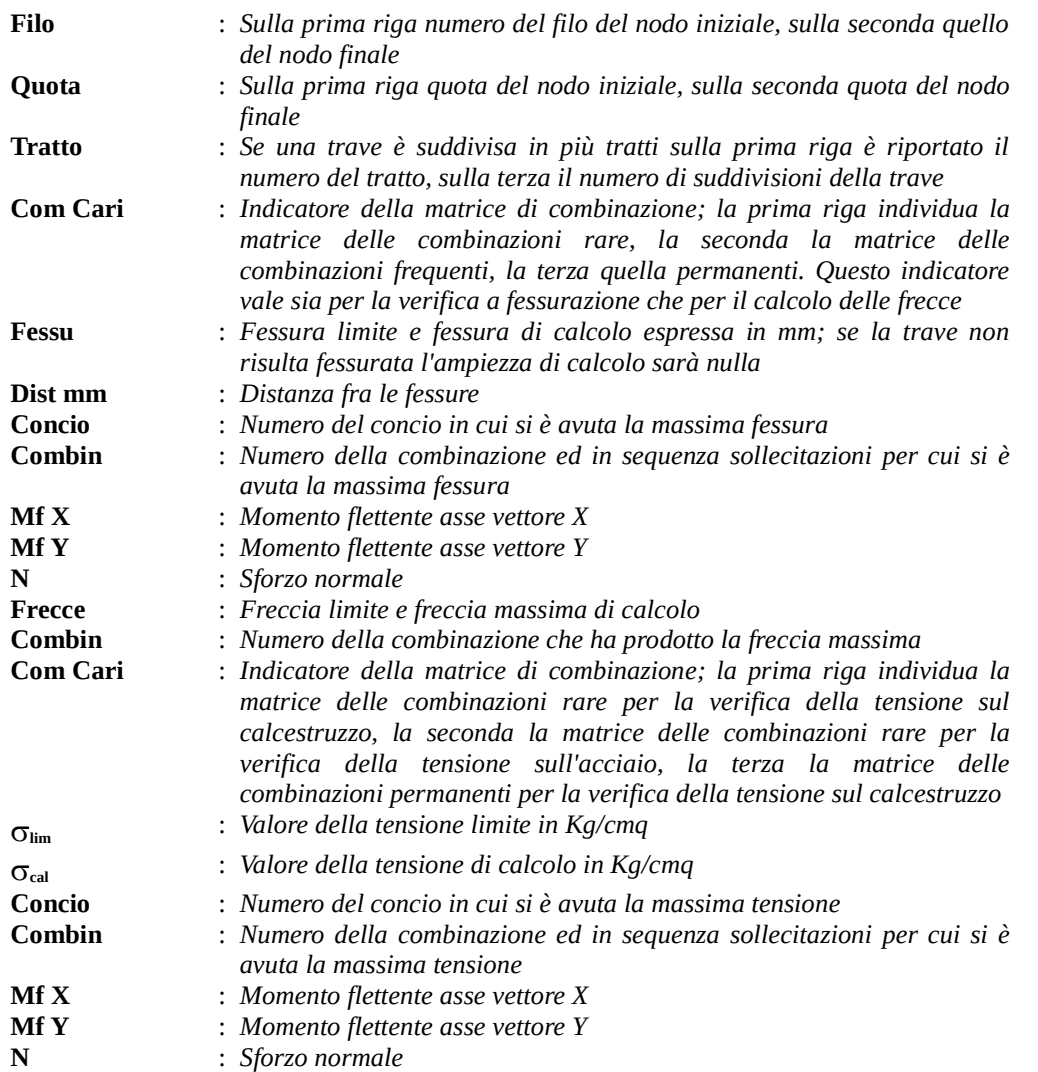

Si riporta appresso la spiegazione delle sigle usate nella tabella di stampa per la verifica del diametro massimo utilizzabile:

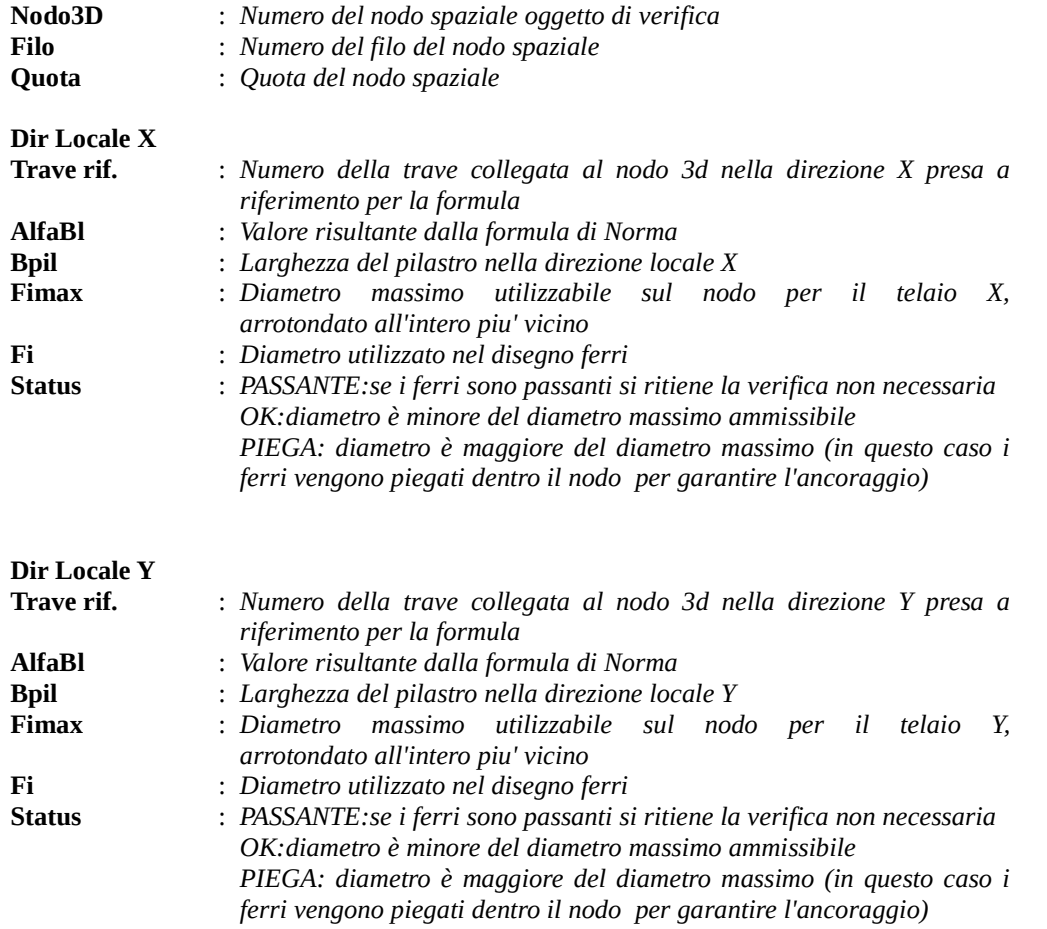

Si riporta di seguito la spiegazione delle sigle usate nella tabella di stampa delle verifiche dei nodi trave-pilastro in calcestruzzo armato.

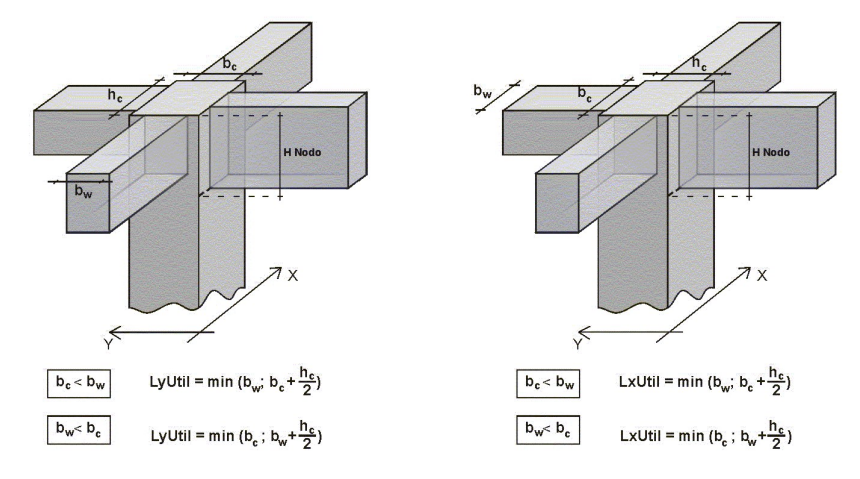

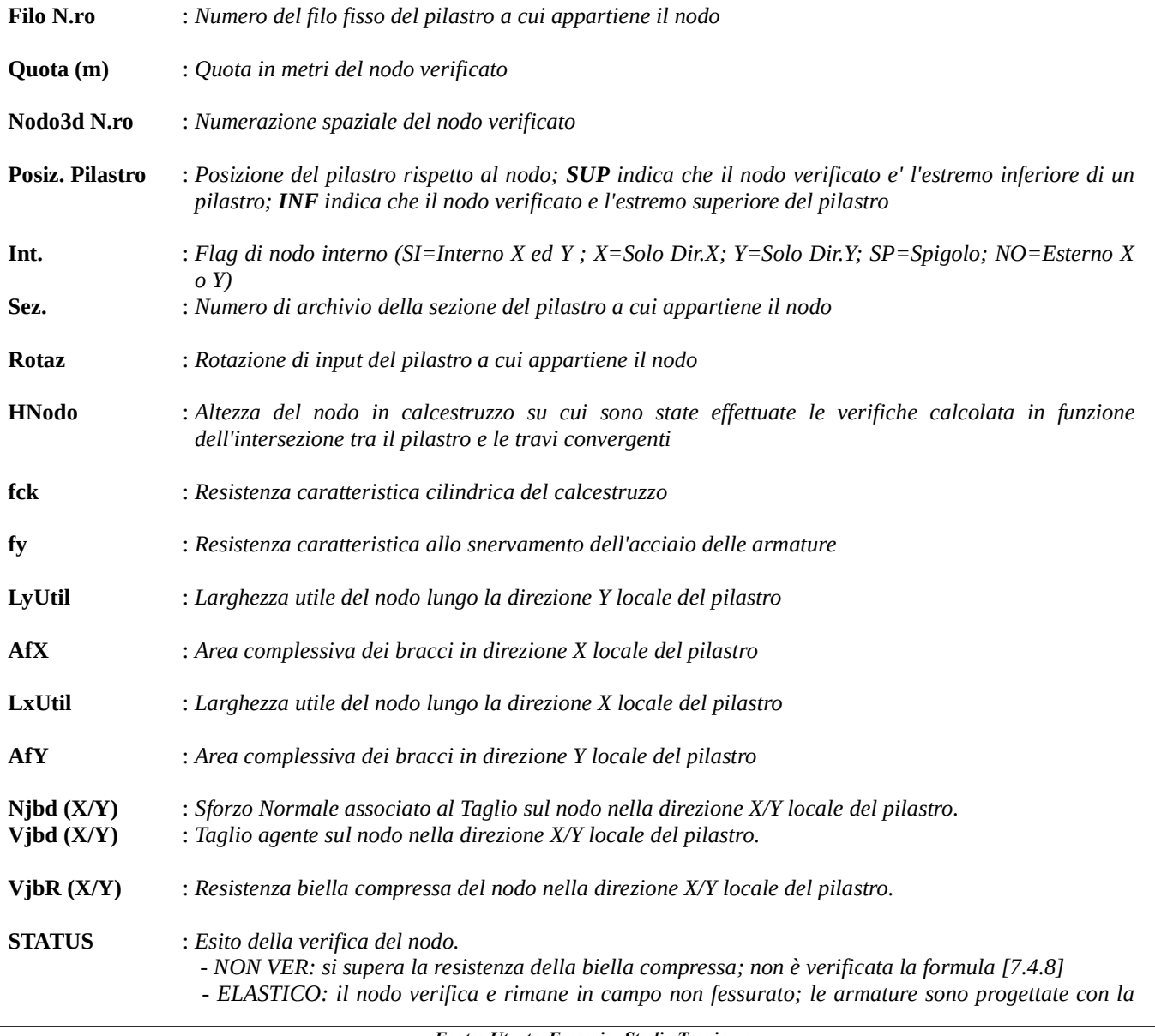

### formula [7.4.10]

 - FESSURATO: il nodo verifica e risulta fessurato; le armature sono progettate con la formula [7.4.11] per i nodi interni e con la formula [7.4.12] per i nodi esterni

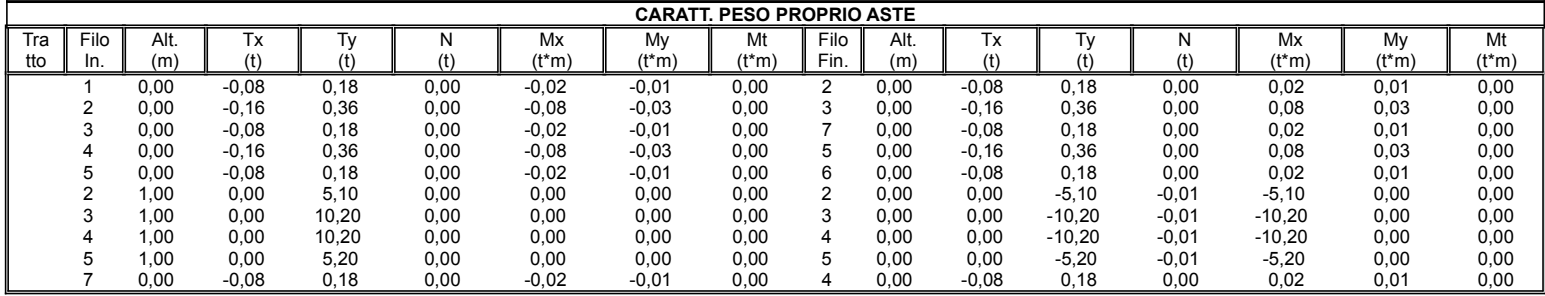

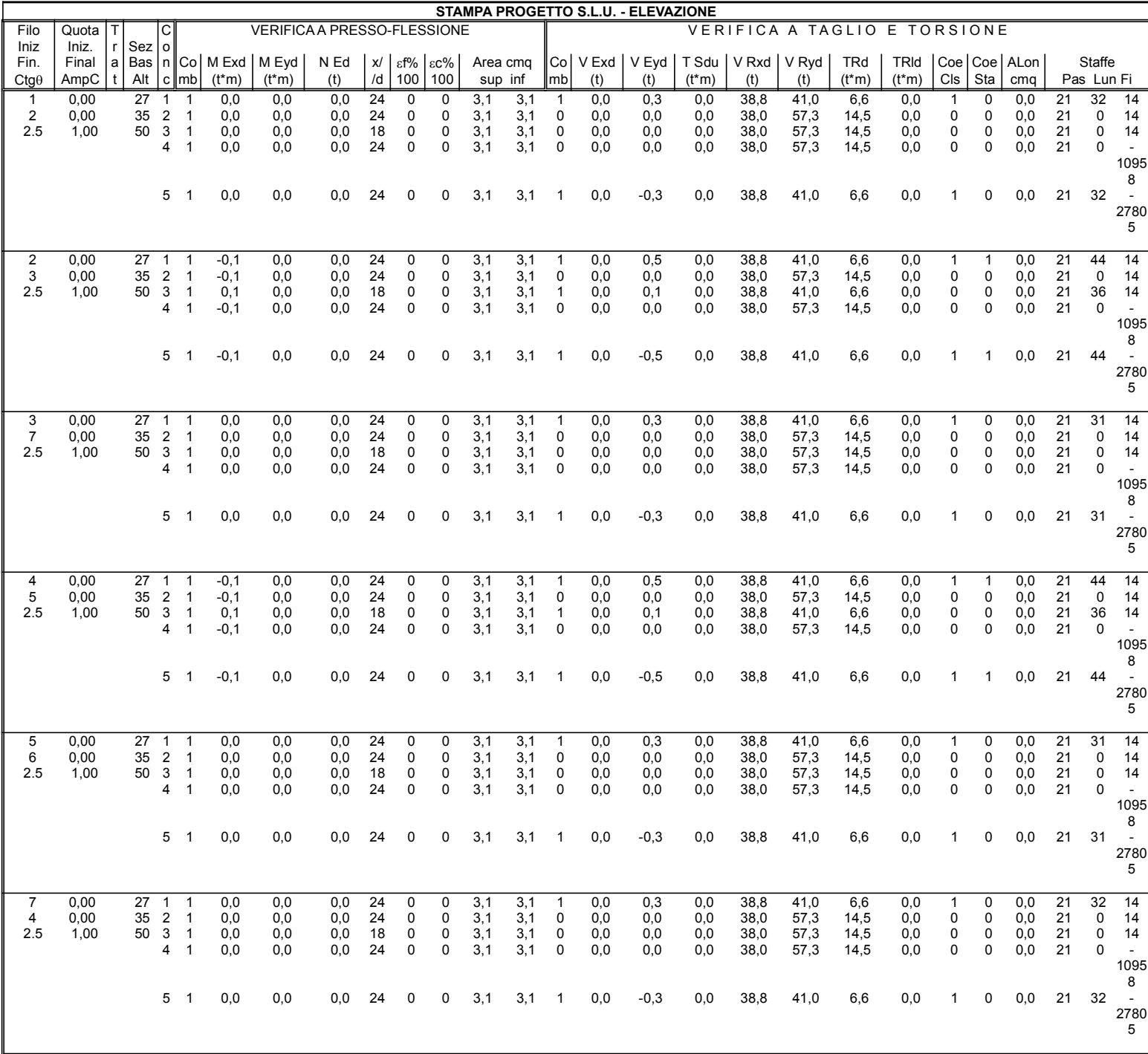